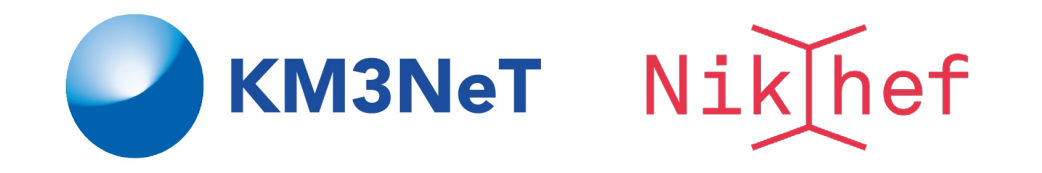

HE MM *open hour Sept, 2020*

## Update Likelihood-framework for diffuse flux and pointsource searches

Rasa Muller [rasam@nikhef.nl](mailto:rasam@nikhef.nl)

*In collaboration with Aart Heijboer ([aart.heijboer@nikhef.nl\)](mailto:aart.heijboer@nikhef.nl) & Alfonso Garcia Soto ([alfonsog@nikhef.nl\)](mailto:alfonsog@nikhef.nl)*

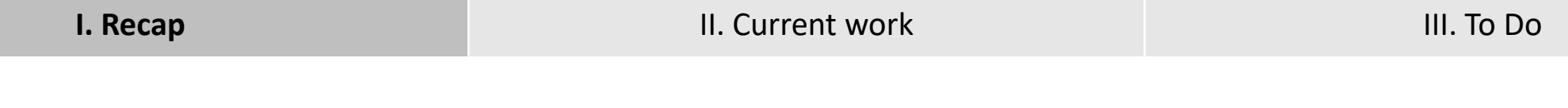

#### Recap

- Collaboration Meeting June 2020 [[slides\]](https://indico.cern.ch/event/893586/contributions/3883436/attachments/2049496/3434839/20200602_HEMM_CollabMeeting_def.pdf)
	- General idea of the framework: Framework to do diffuse and pointsource studies
	-
- KM3NeT detector response: Input for likelihood framework<br><br>oftware in development: <u>[aanet/ana/search](https://git.km3net.de/common/aanet/-/tree/master/ana/search)</u> • Software in development: aanet/ana/search
- Today **NEW**: some first preliminary results using the framework & showing that it works

Collaboration Meeting June 2020 [[slides\]](https://indico.cern.ch/event/893586/contributions/3883436/attachments/2049496/3434839/20200602_HEMM_CollabMeeting_def.pdf)

- Make a model H0 & model H1
- In the code, a model consists of several components. These could be:
	- Atmospheric neutrino background
	- Atmospheric muon background •<br>•
	- Diffuse (E<sup>- $\gamma$ </sup> flux / Given flux)
	- Point source ( $E^{-\gamma}$  flux / Given flux)
- Based on models one can generate pseudo experiments (and make nice skymaps!)
- Parameters of every component can be fitted to the data based on a model • Parameters of every componer<br>
equal times background<br>
y Given flux) • Apply statistics to calculate<br>
y flux / Given flux) • Apply statistics to calculate<br>
y flux / Given flux) • sensitivities / discovery potential
	- Apply statistics to calculate sensitivities/discovery potential

**To do!**

Collaboration Meeting June 2020 [[slides\]](https://indico.cern.ch/event/893586/contributions/3883436/attachments/2049496/3434839/20200602_HEMM_CollabMeeting_def.pdf)

- Input for the likelihood framework •
- There is one script to analyse all existing official MC-files and get several histrograms describing the KM3NeT performance (Effective Area, Response functions etc.)
- Histograms are stored in one TFile (for all flavours separately)
- https://git.km3net.de/rmuller/effective area (script + plots + documentation + LOI check)

#### KM3NeT detector response

- This TFile with histograms is used as input for the just described framework and converted to a so called "**Detector Response**" ([/ana/search/DetResponse.hh](https://git.km3net.de/common/aanet/-/blob/master/ana/search/DetResponse.hh)) This TFile<br>framewor<br>(<u>/ana/sea</u><br>Currently
- Currently we use:

"effective area/output/40bins/TFile alldirections zen noanglecut n oloirecocut f200 b40.root"

DetRes\_file = "/effective\_area/output/40bins/TFile\_alldirections\_zen\_noanglecut\_noloirecocut\_f200\_b40.root" = ROOT.DefaultDetResponse(DetRes\_file) detres

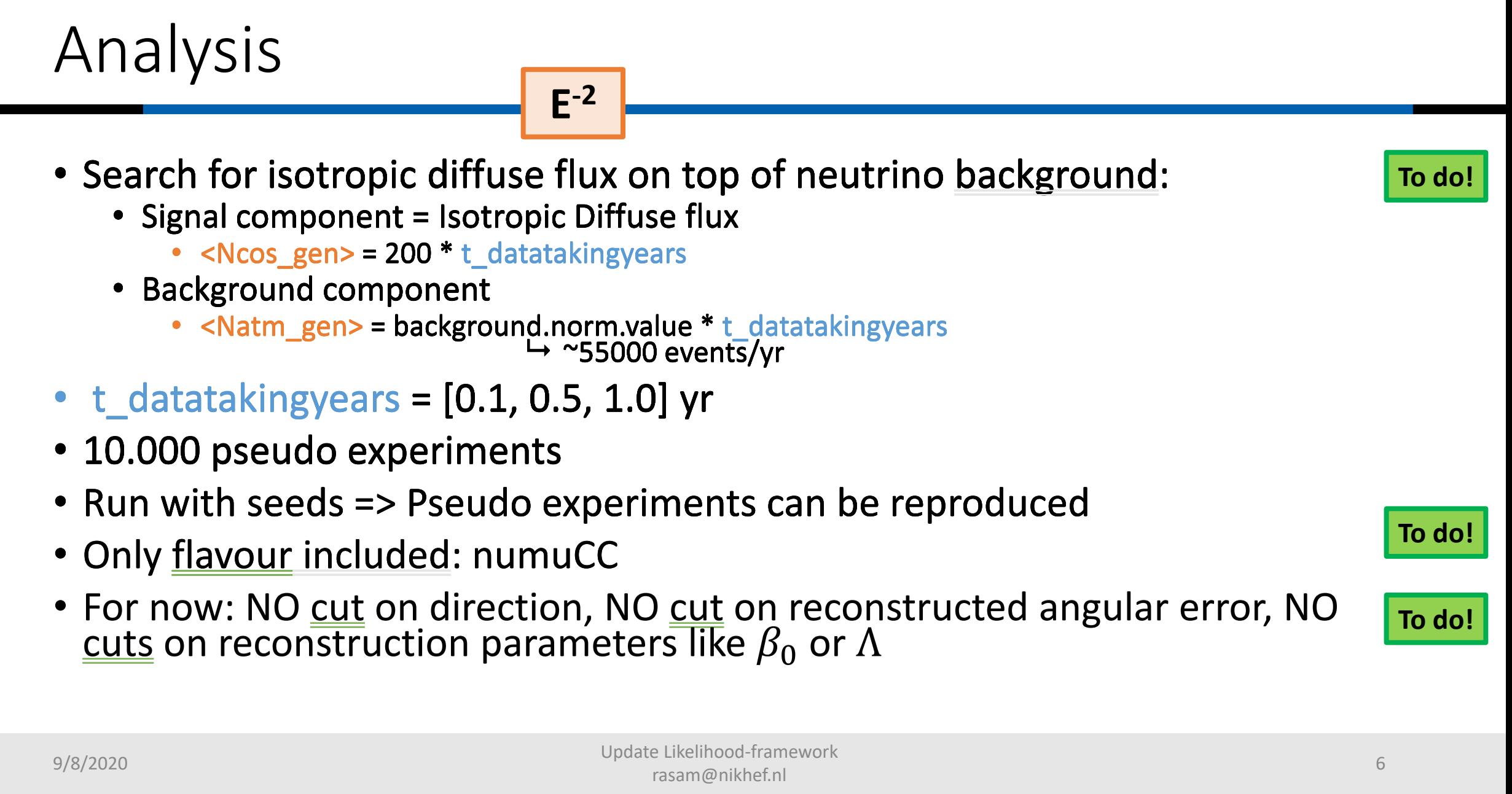

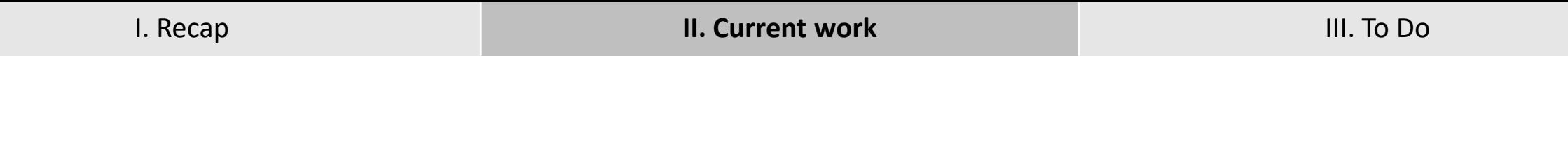

# 0.1 yr

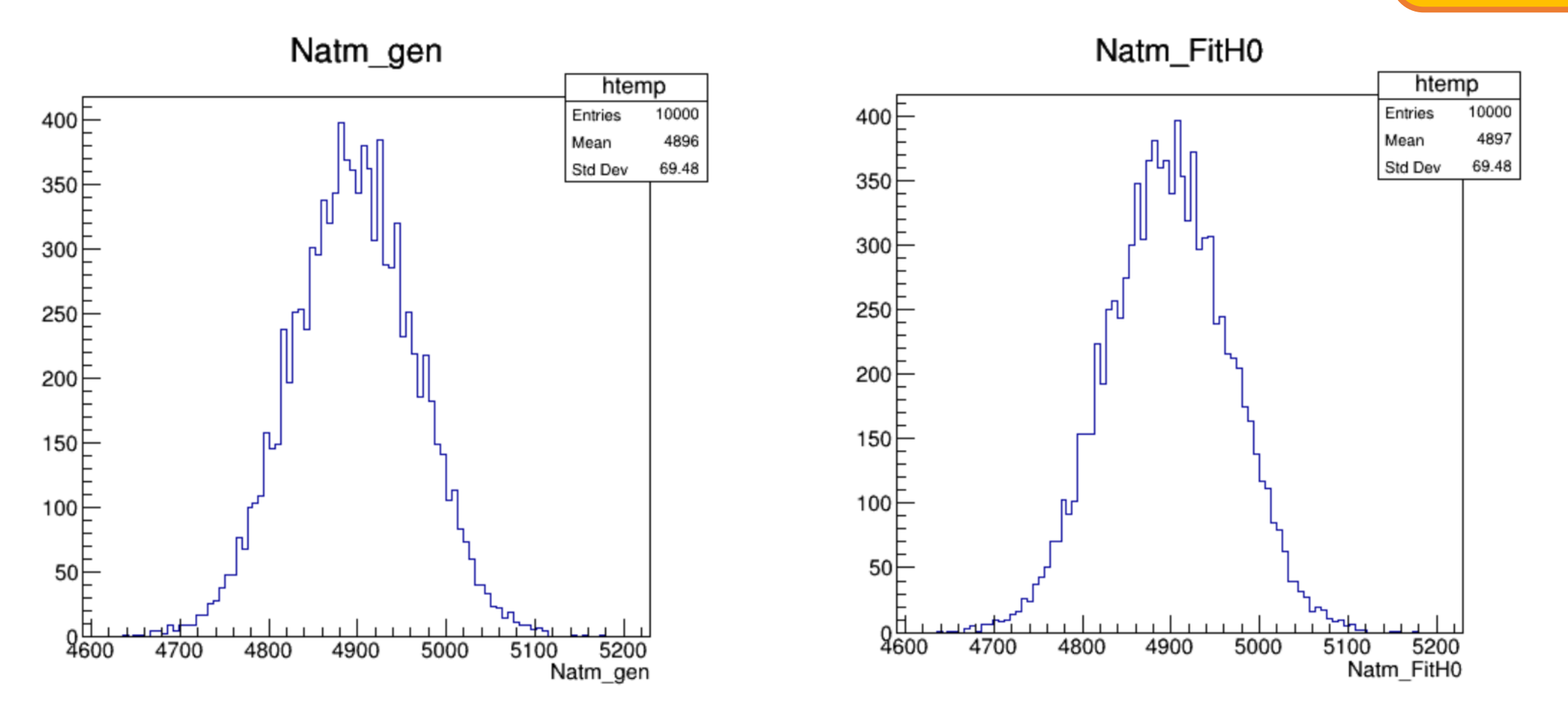

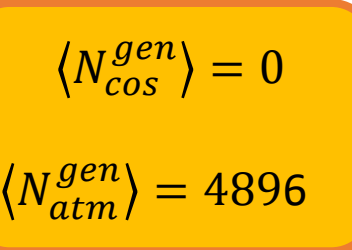

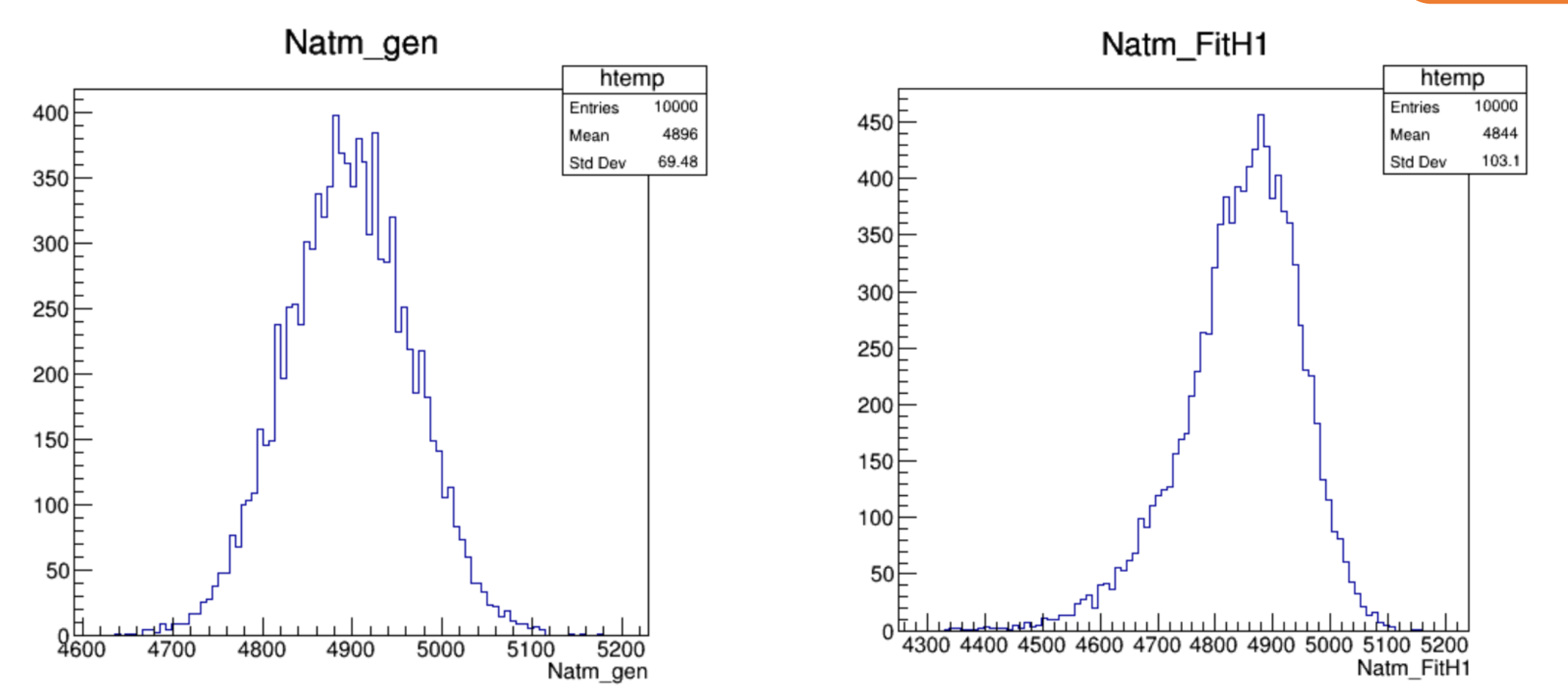

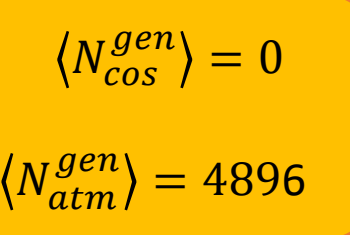

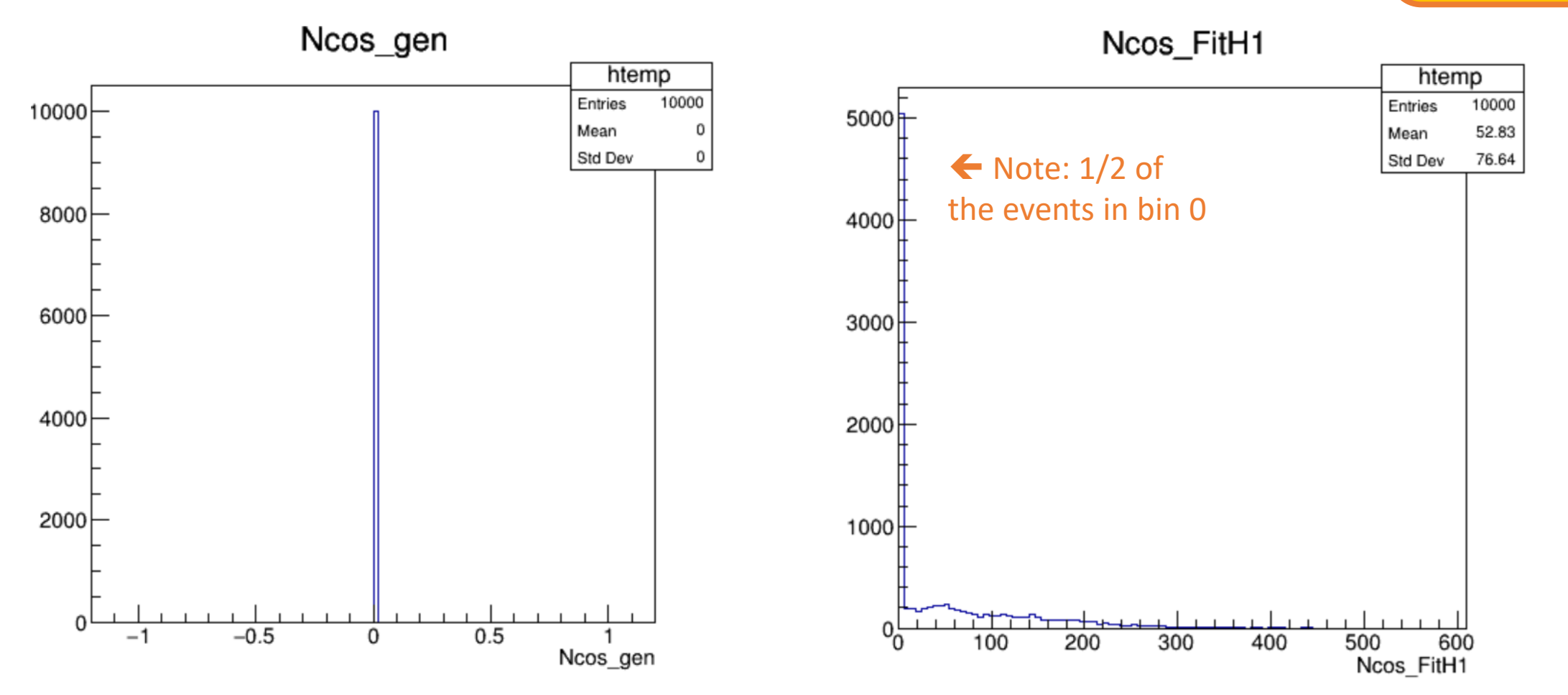

 $N_{atm}^{gen}$  = 4896

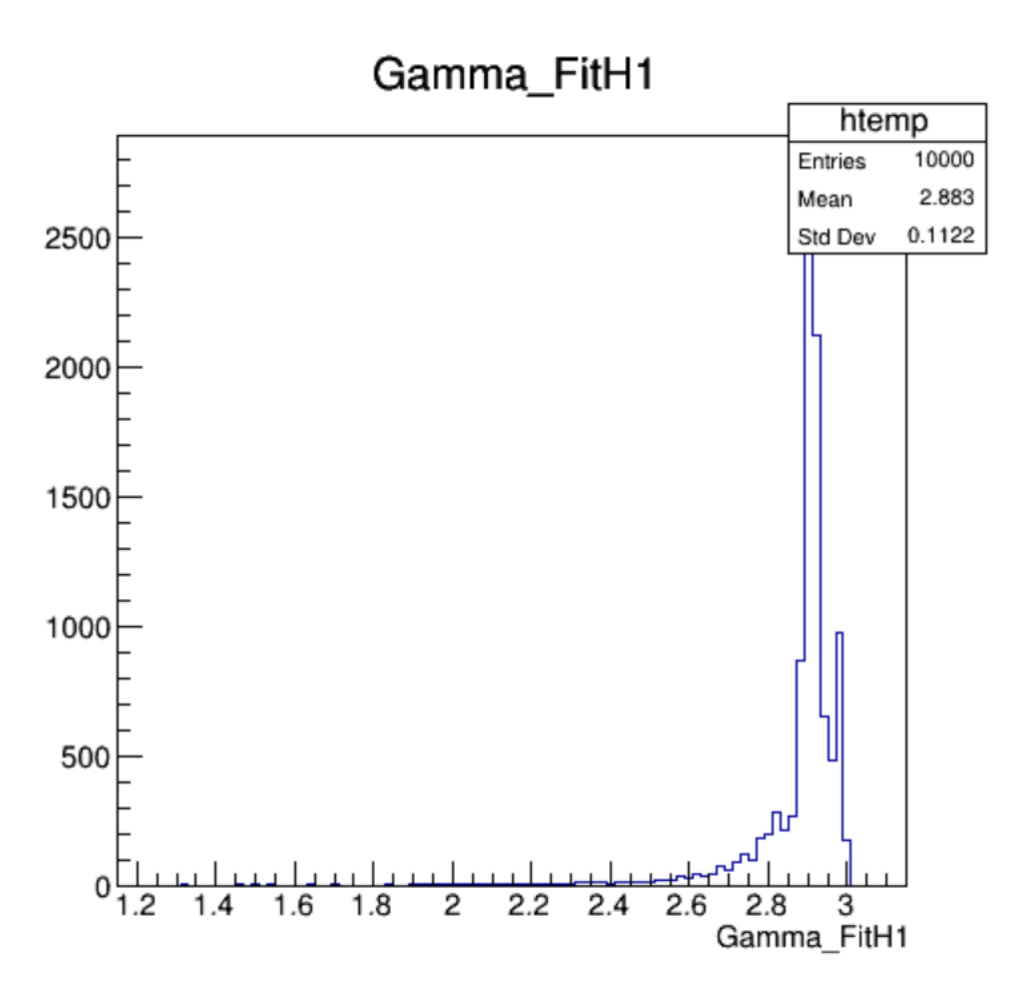

#### $\langle N_{cos}^{gen} \rangle = 19$ Pseudo experiments: 0.1yr (sig+bkg)  $\langle N_{atm}^{gen} \rangle = 4895$ Natm\_FitH0 htemp

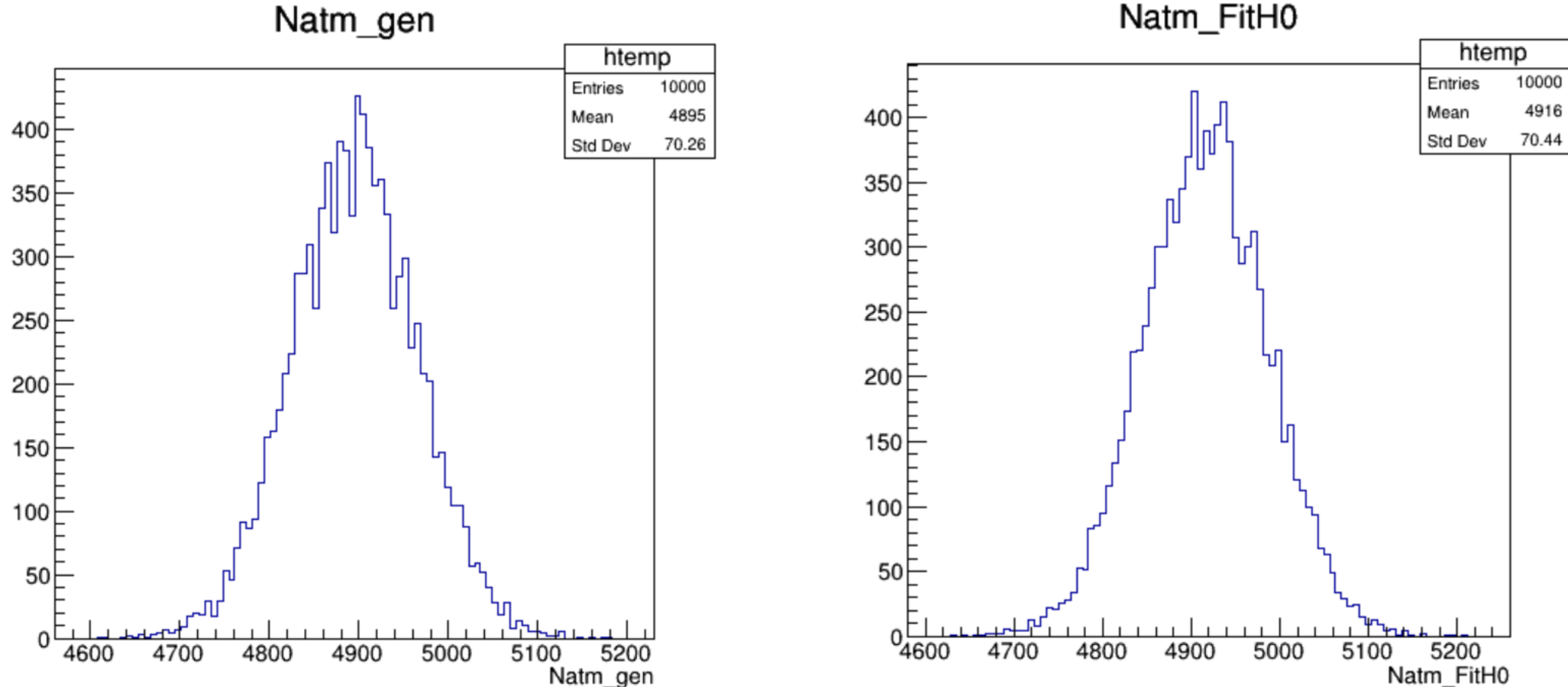

#### $\langle N_{cos}^{gen} \rangle = 19$ Pseudo experiments: 0.1yr (sig+bkg)  $\langle N_{atm}^{gen} \rangle = 4895$ Natm\_FitH1 htemp htemp 500 Entries 10000 Entries 10000 4895 4822 Mean Mean 70.26 Std Dev 107.3 Std Dev 400

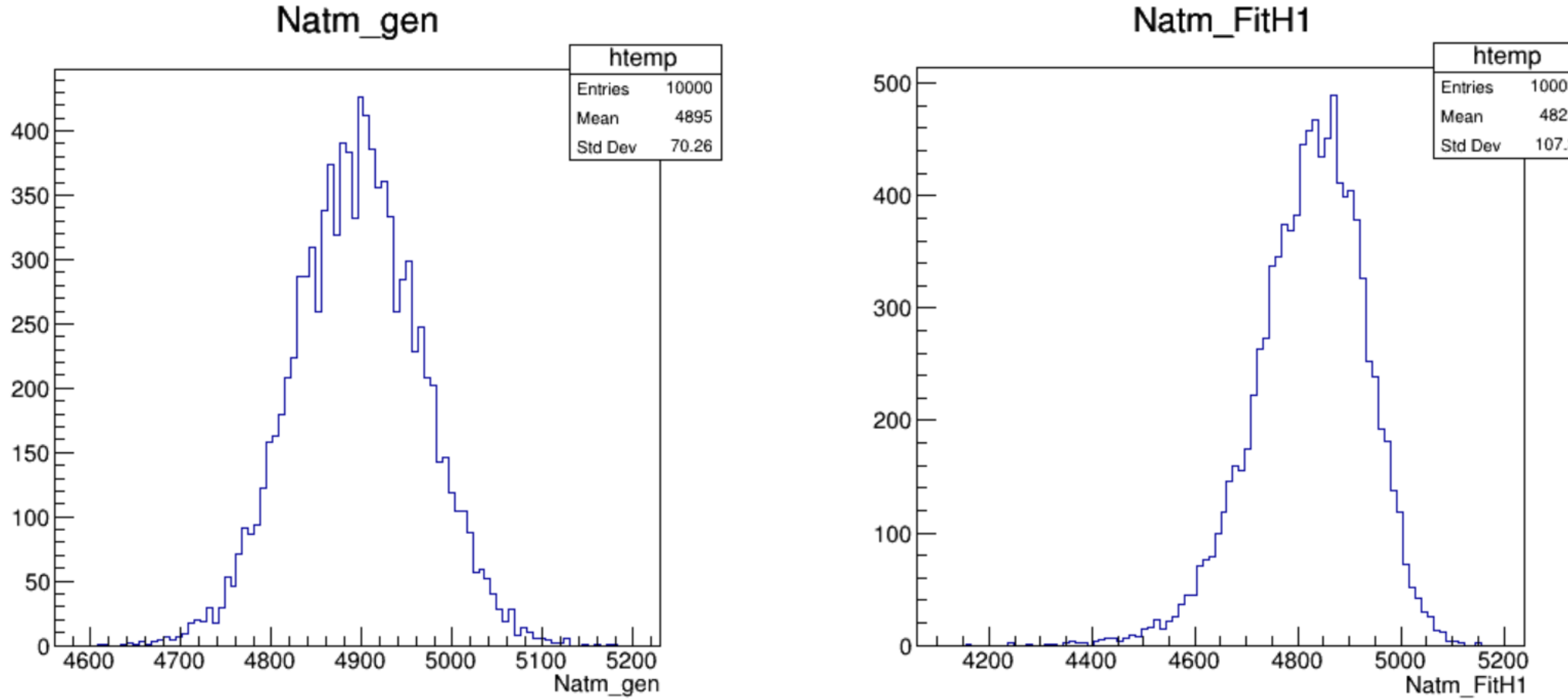

#### $\langle N_{cos}^{gen} \rangle = 19$  $\langle N_{atm}^{gen} \rangle$  $= 4895$

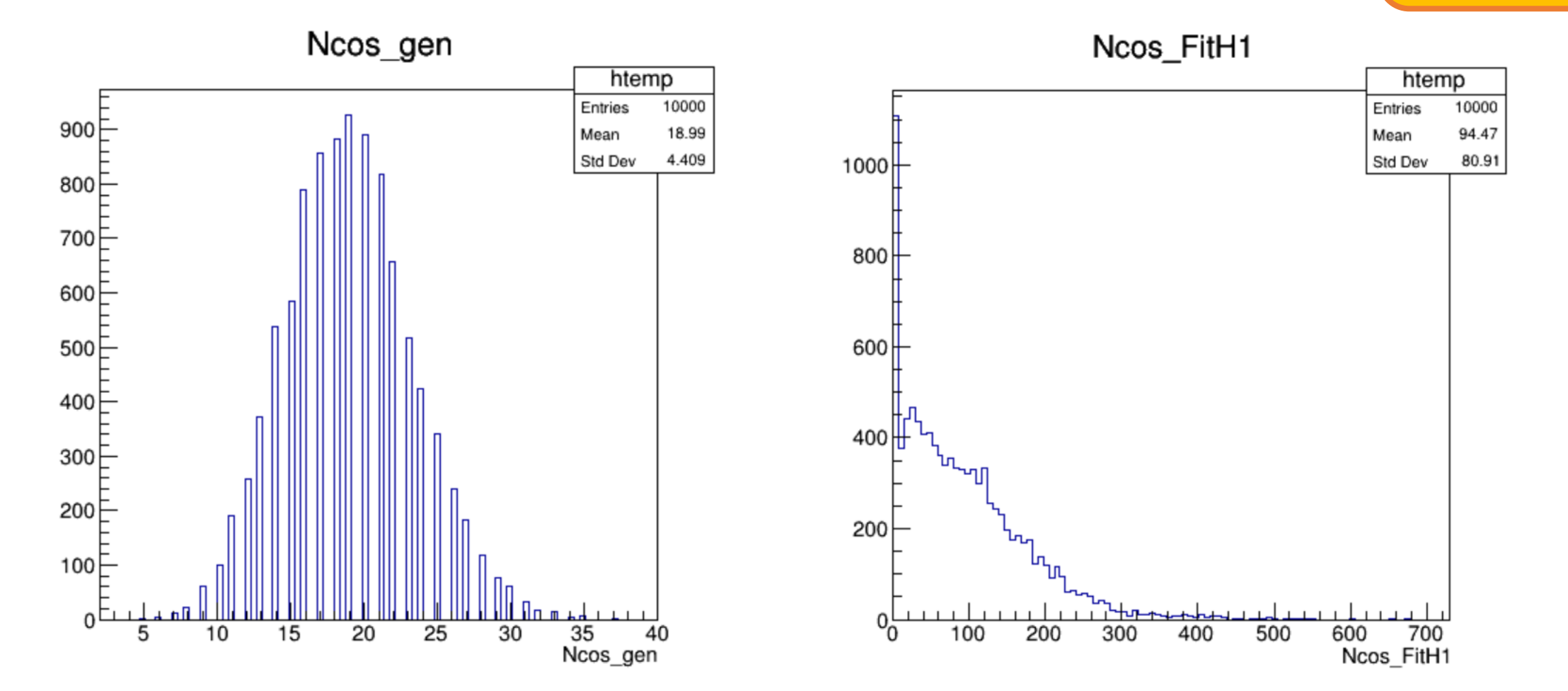

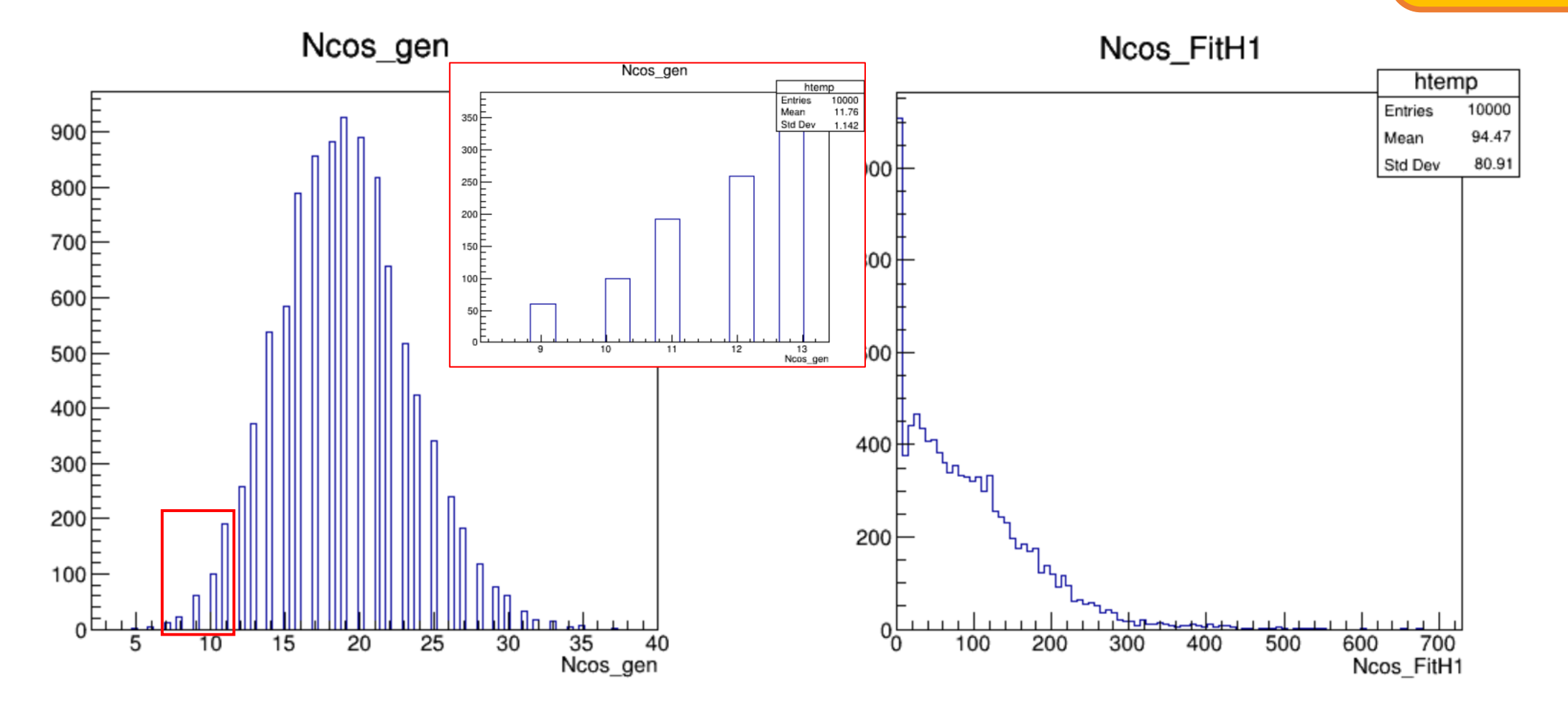

#### I. Recap **II. Current work** III. To Do  $\langle N_{cos}^{gen} \rangle = 19$ Pseudo experiments: 0.1yr (sig+bkg)  $\langle N_{atm}^{gen} \rangle$  $= 4895$ **INCOS\_FILM** htemp Ncos\_gen Ncos\_FitH1 10000 Entries 1100⊨ Mean 33.91 Std Dev 24.18 htemp 1000 $\vdash$ 10000 Entries 900 $\overline{\phantom{a}}$ 18.99 Mean  $800$ 4.409 Std Dev 1000 700  $600$ 800 500 $\vdash$ 400  $20 \t30 \t40 \t50 \t60 \t70 \t80$ <br>20 30 40 50 60 70 80<br>Ncos\_FitH1 600 400 200  $0\frac{C}{C}$

200

100

300

400

500

900 F

800

700F

 $600 F$ 

500<sub>E</sub>

400F

 $300$ 

 $200$ 

 $100F$ 

0

5

10

15

20

25

30

35

Ncos\_gen

40

700

Ncos\_FitH1

600

 $\langle N_{cos}^{gen} \rangle = 19$ 

 $\langle N_{atm}^{gen} \rangle = 4895$ 

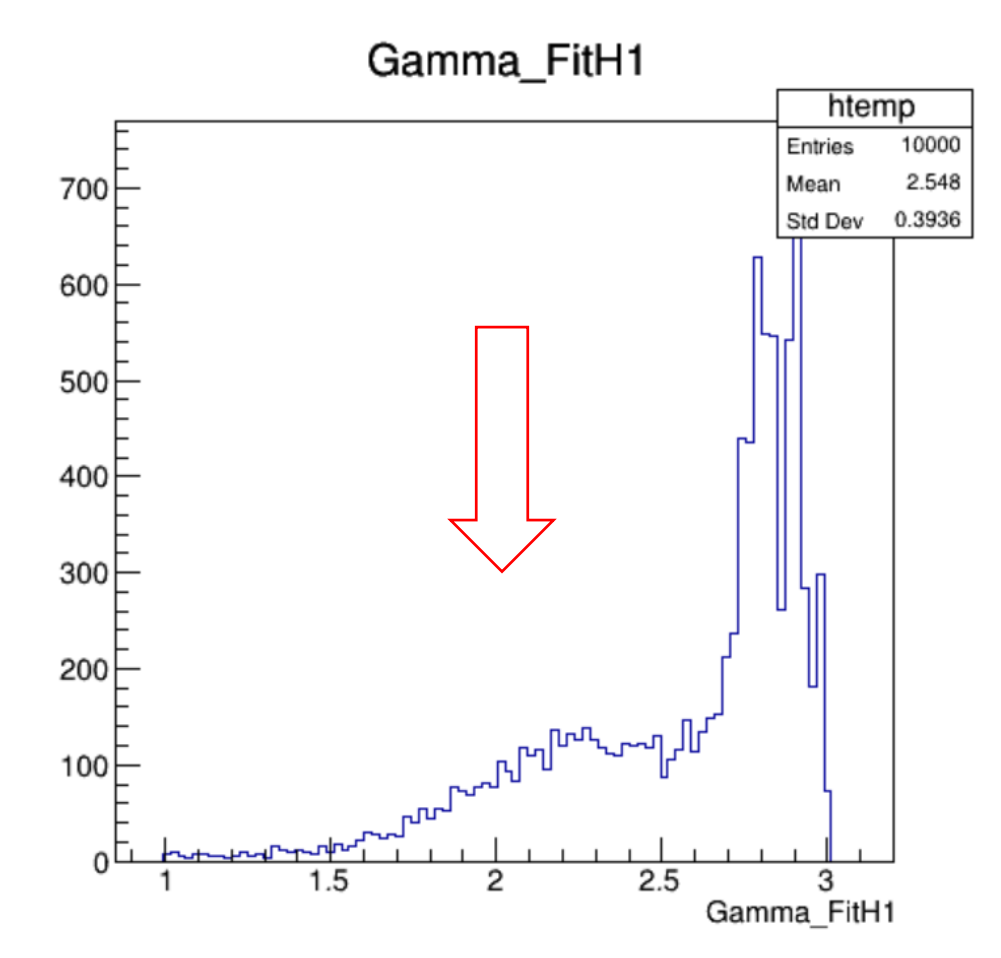

 $\langle N_{cos}^{gen} \rangle = 19$ 

 $= 4895$ 

 $\langle N_{atm}^{gen} \rangle$ 

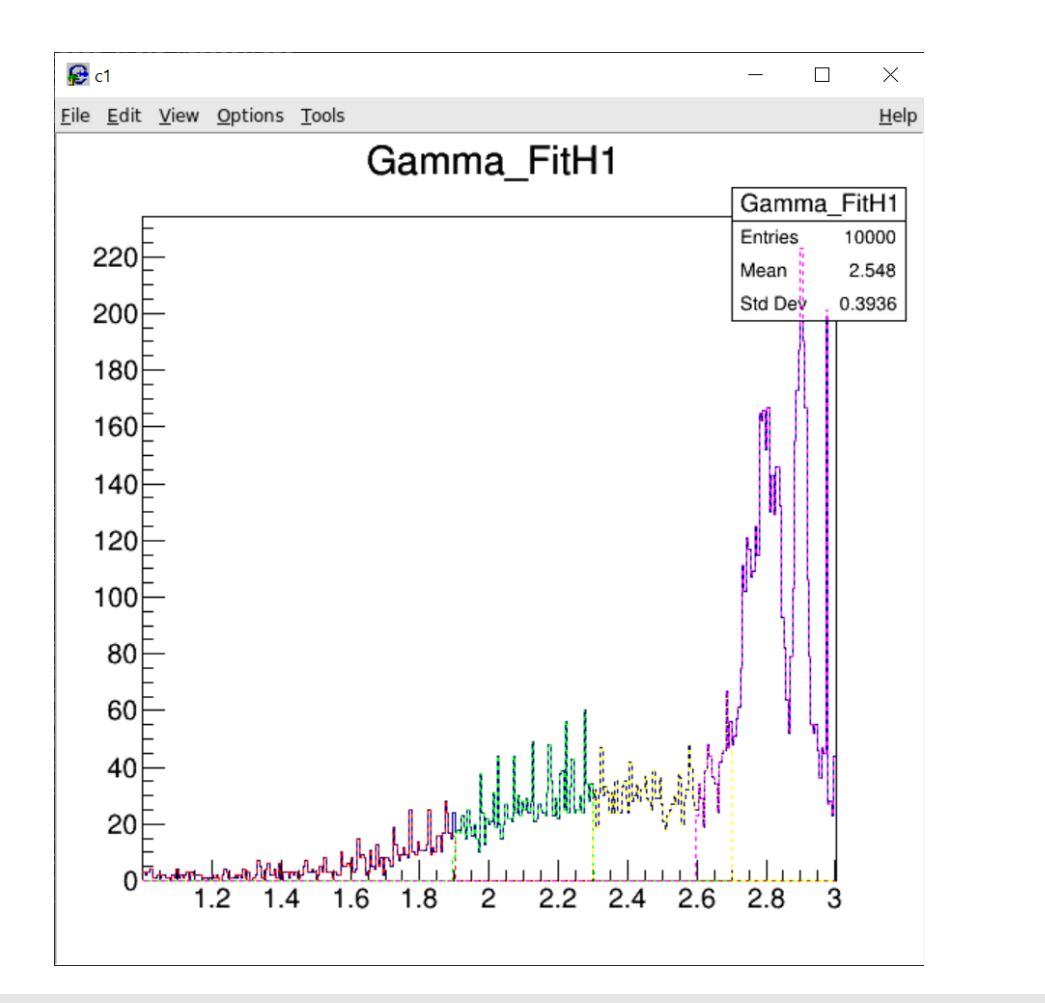

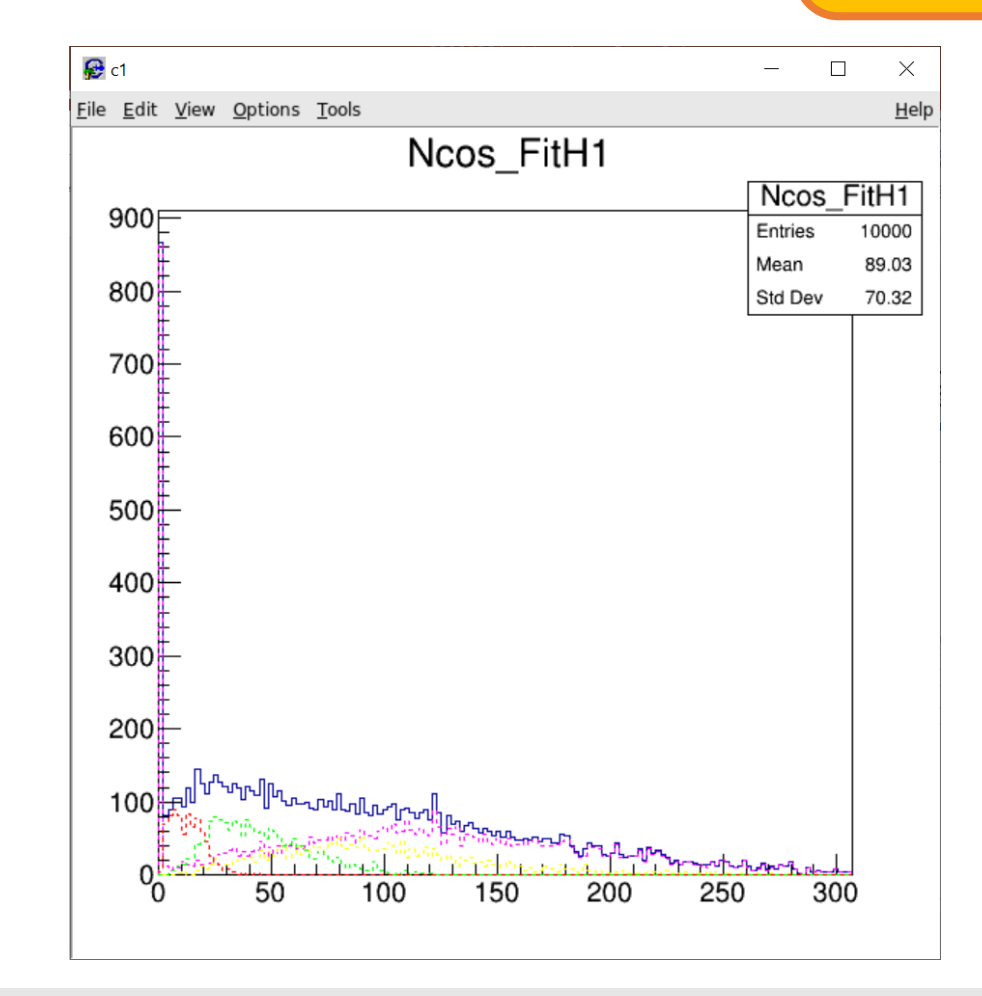

### Hypothesis testing: 0.1yr

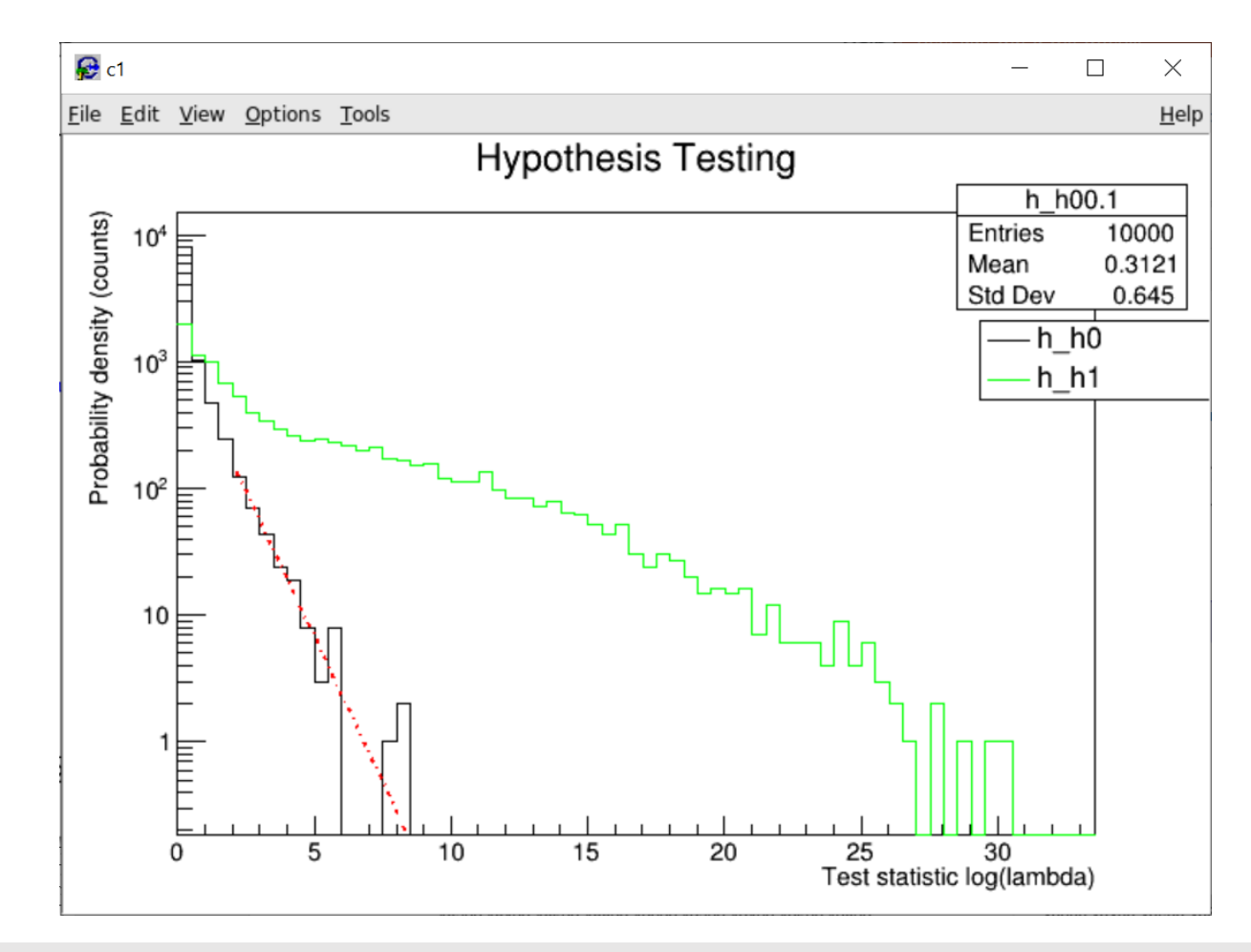

 $\langle N_{atm}^{gen} \rangle = 4895$ 

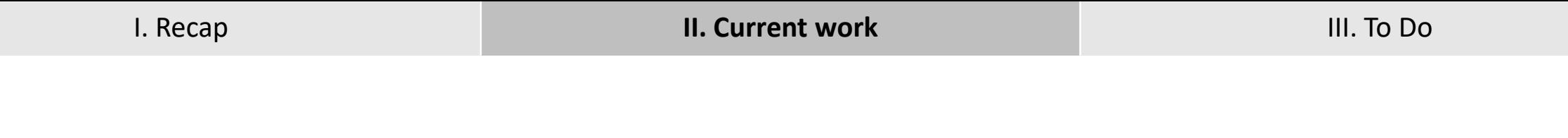

# 0.5 yr

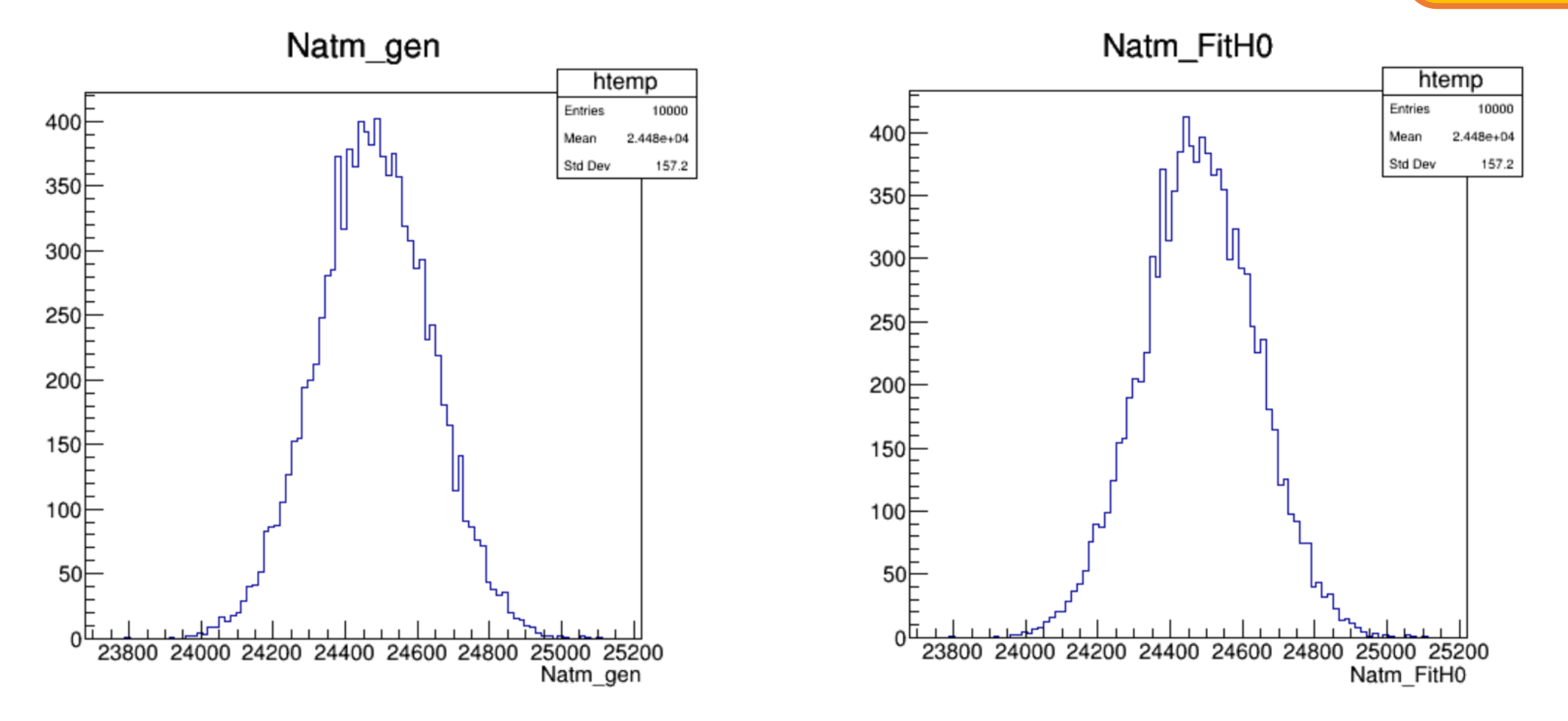

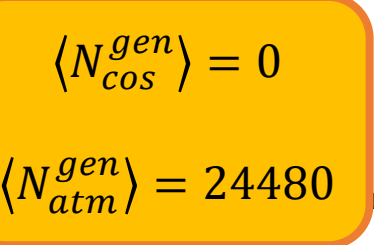

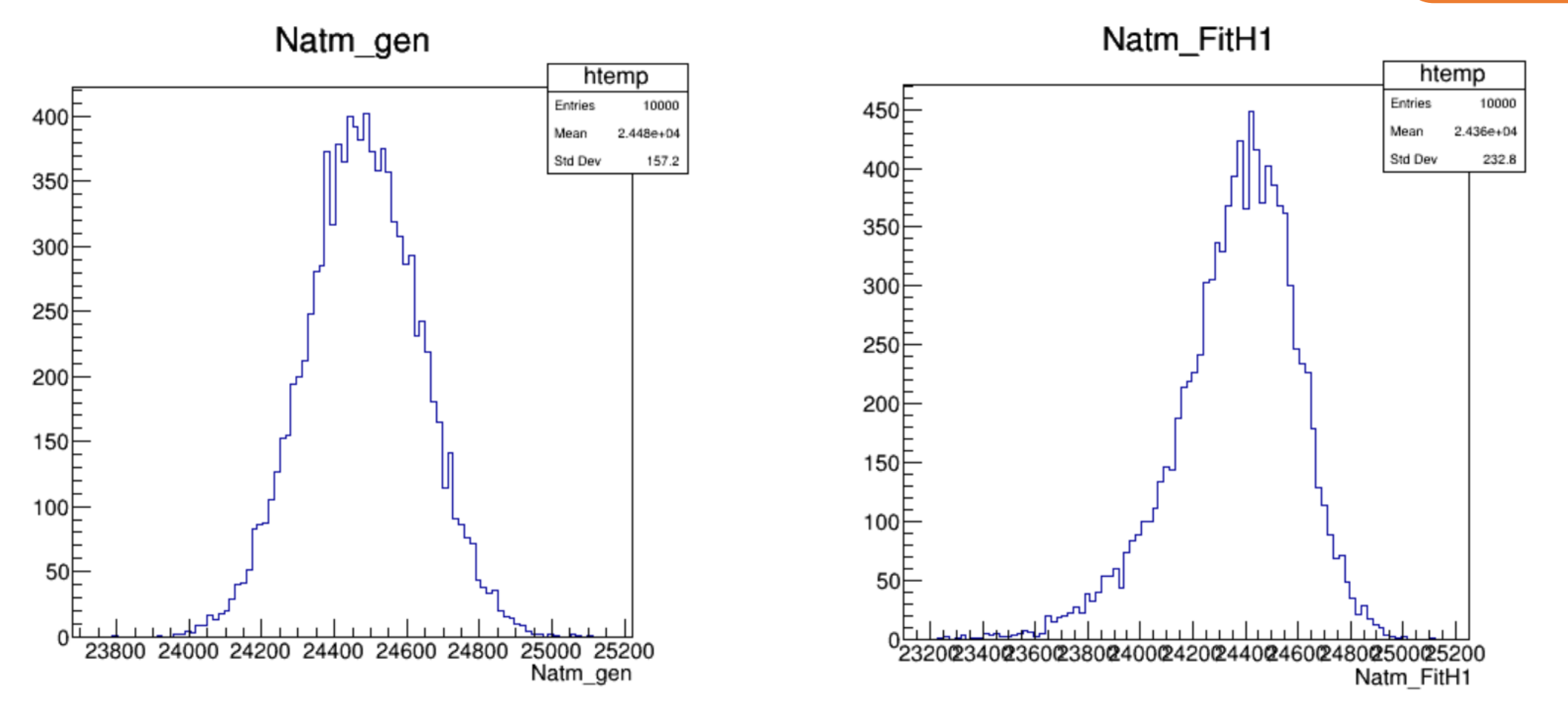

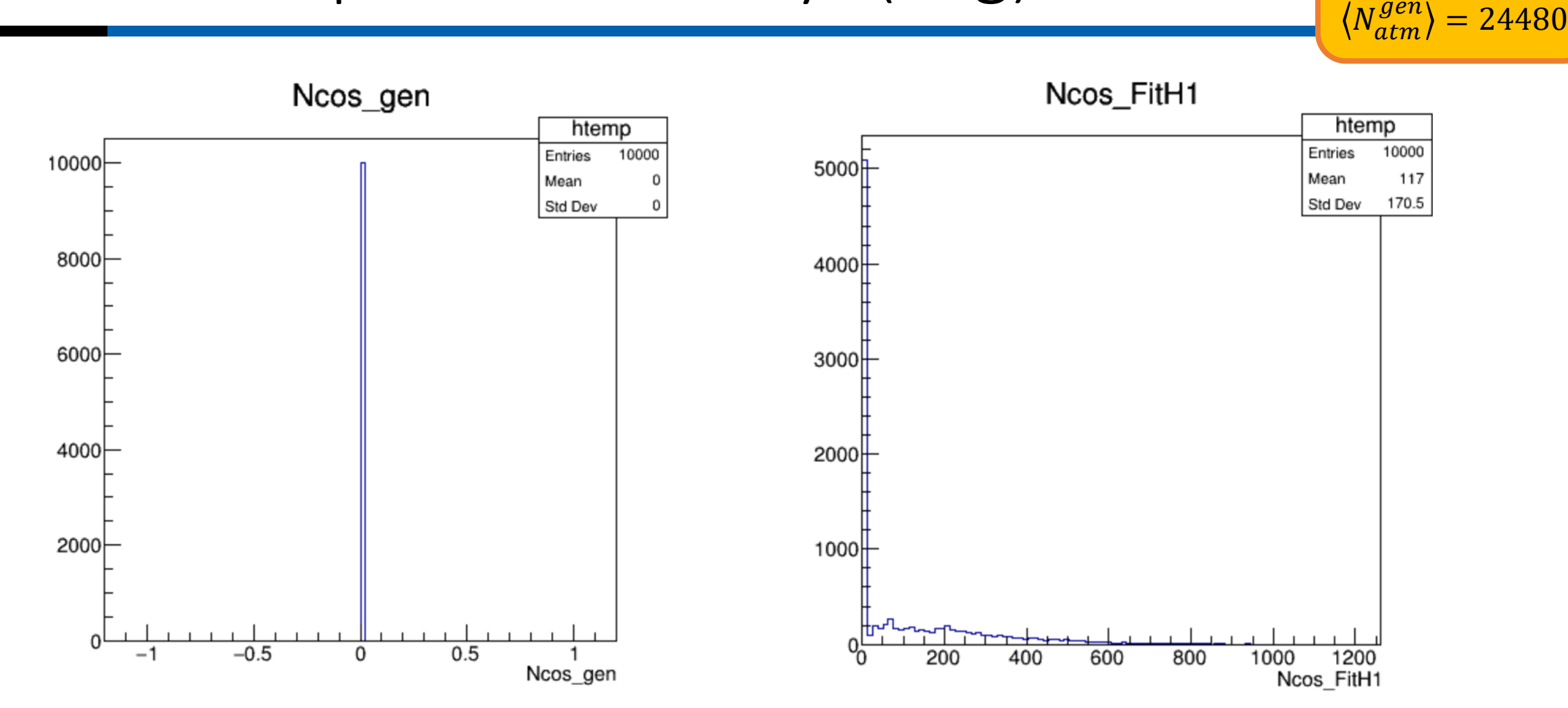

 $\langle N_{atm}^{gen} \rangle = 24480$ 

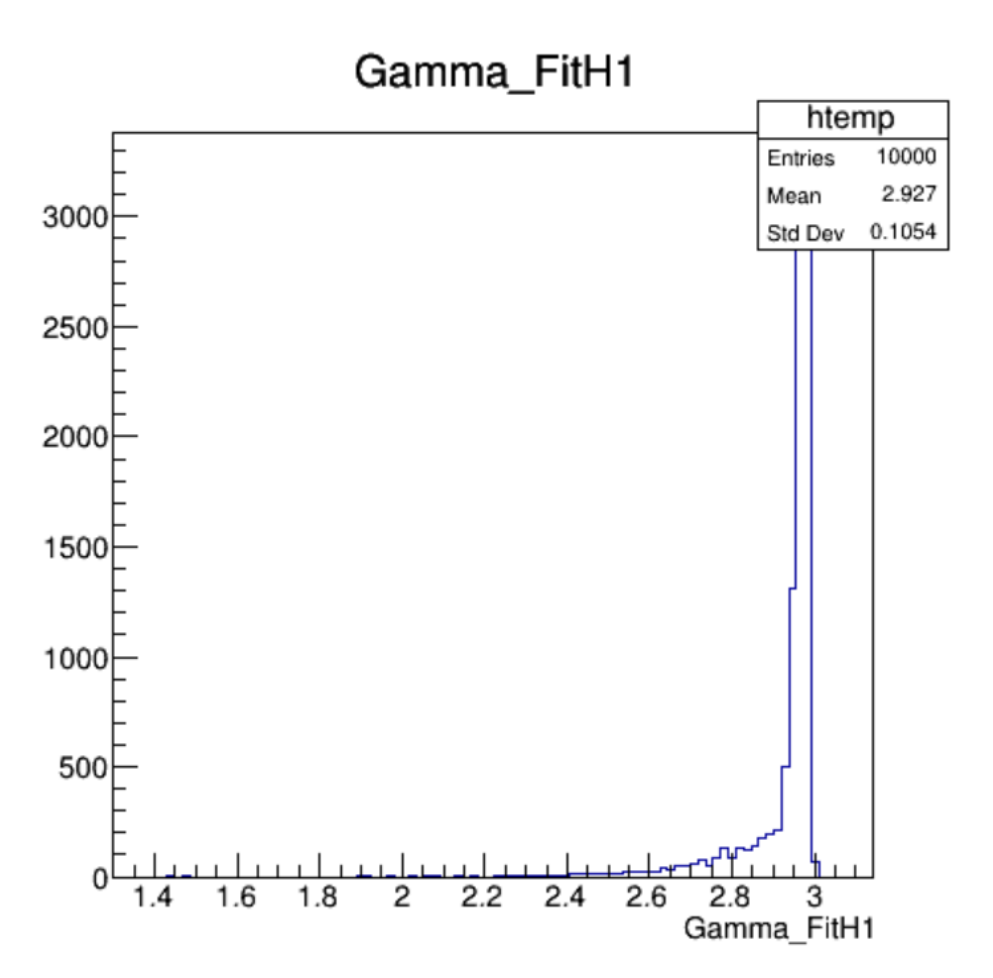

 $N_{cos}^{gen}$  = 99

 $\langle N_{atm}^{gen} \rangle = 24480$ 

### Pseudo experiments: 0.5yr (sig+bkg)

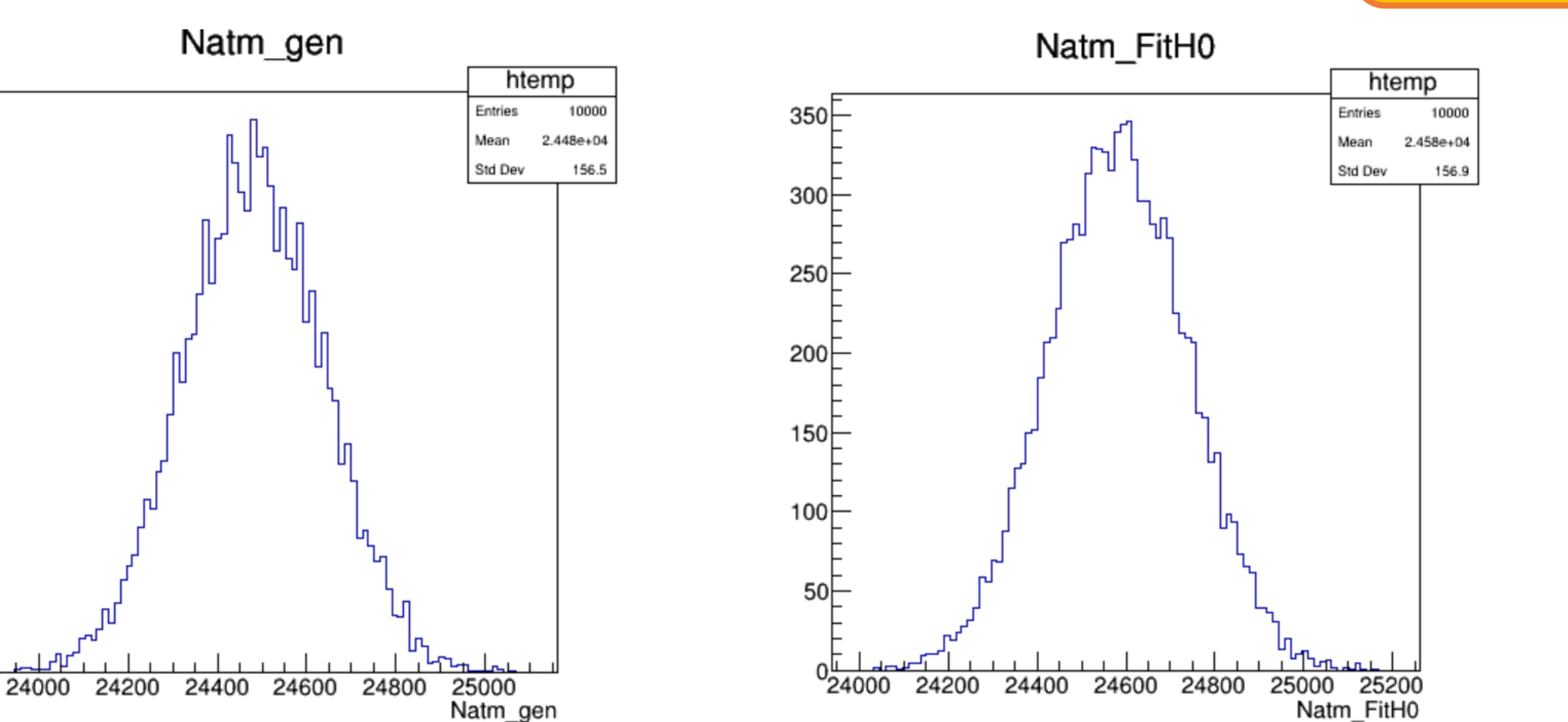

 $350$ 

 $300$ 

 $250$ 

200

150

 $100$ 

50

 $N_{cos}^{gen}$  = 99

 $\langle N_{atm}^{gen} \rangle = 24480$ 

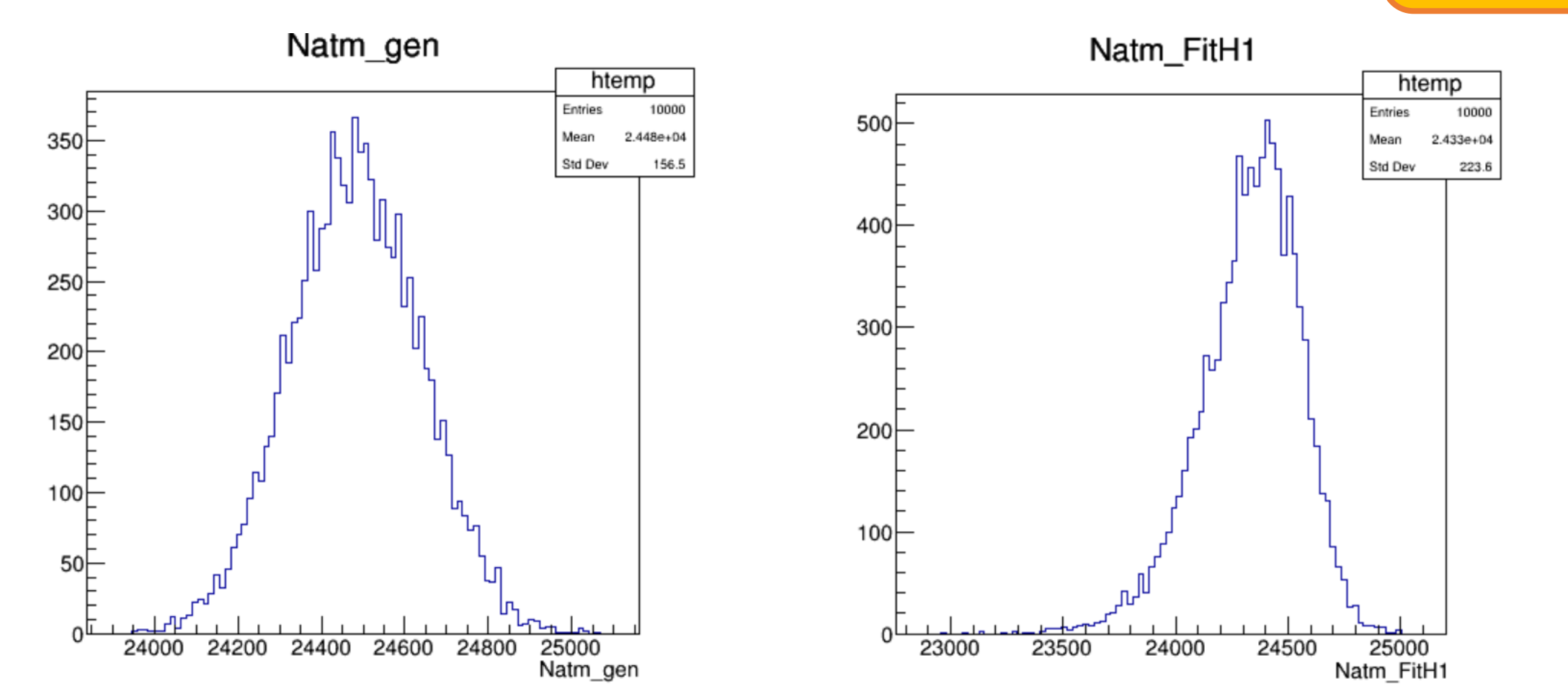

 $N_{cos}^{gen}$  = 99

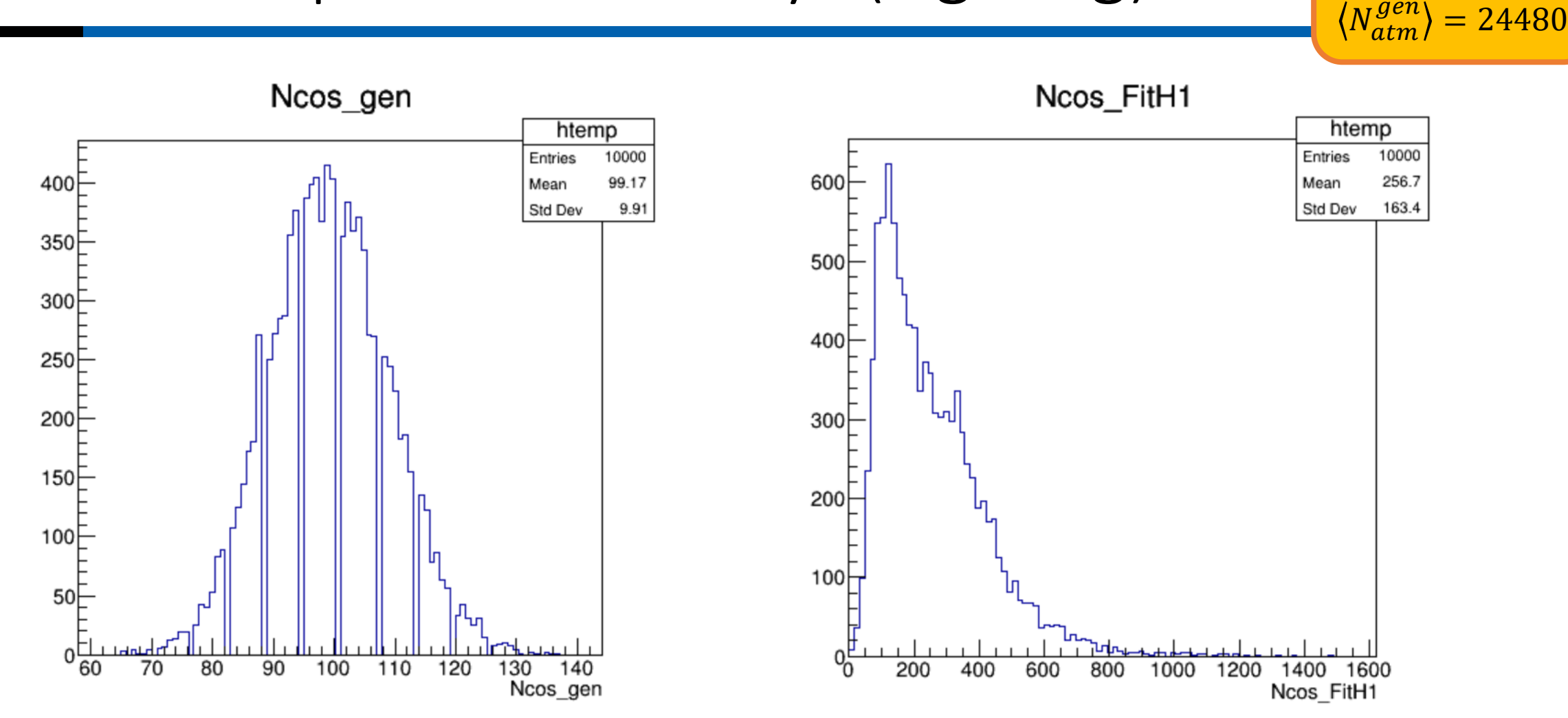

 $N_{cos}^{gen}$  = 99

 $\langle N_{atm}^{gen} \rangle = 24480$ 

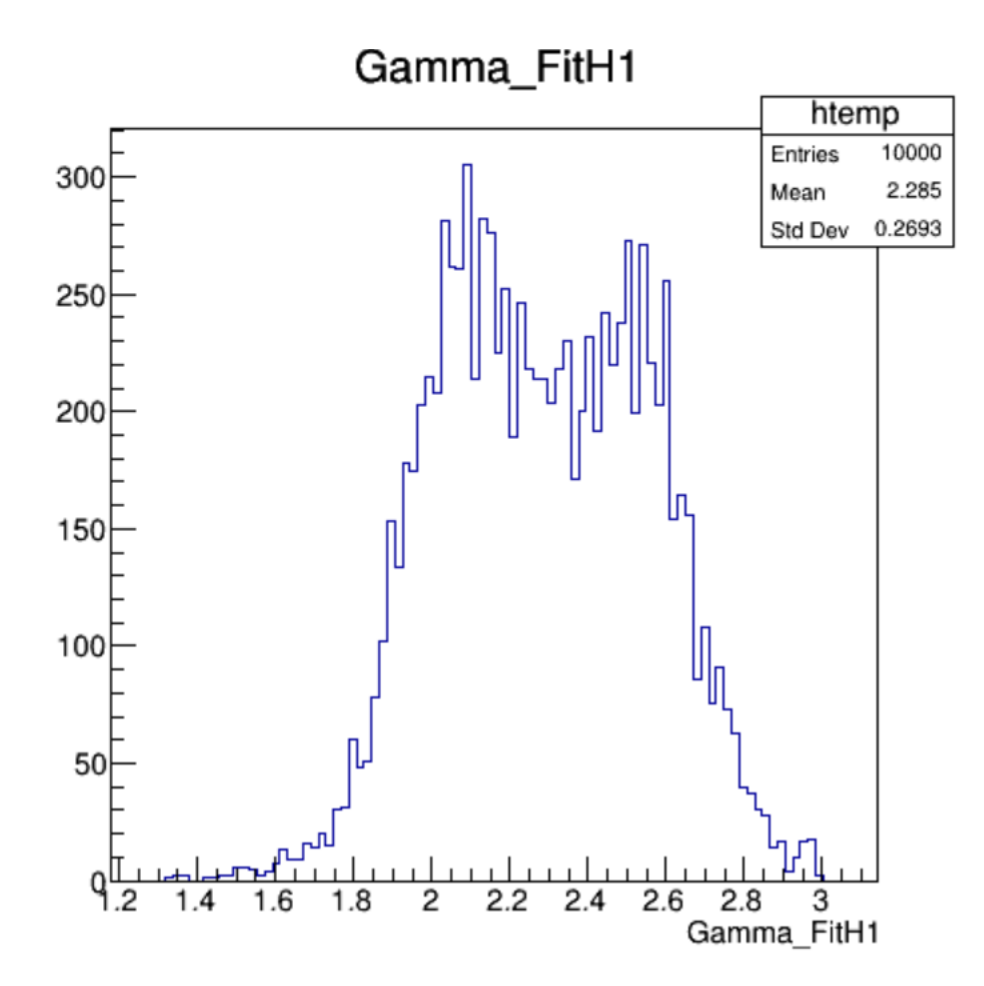

 $N_{cos}^{gen}$  = 99

 $\langle N_{atm}^{gen} \rangle = 24480$ 

## Pseudo experiments: 0.5yr (sig+bkg)

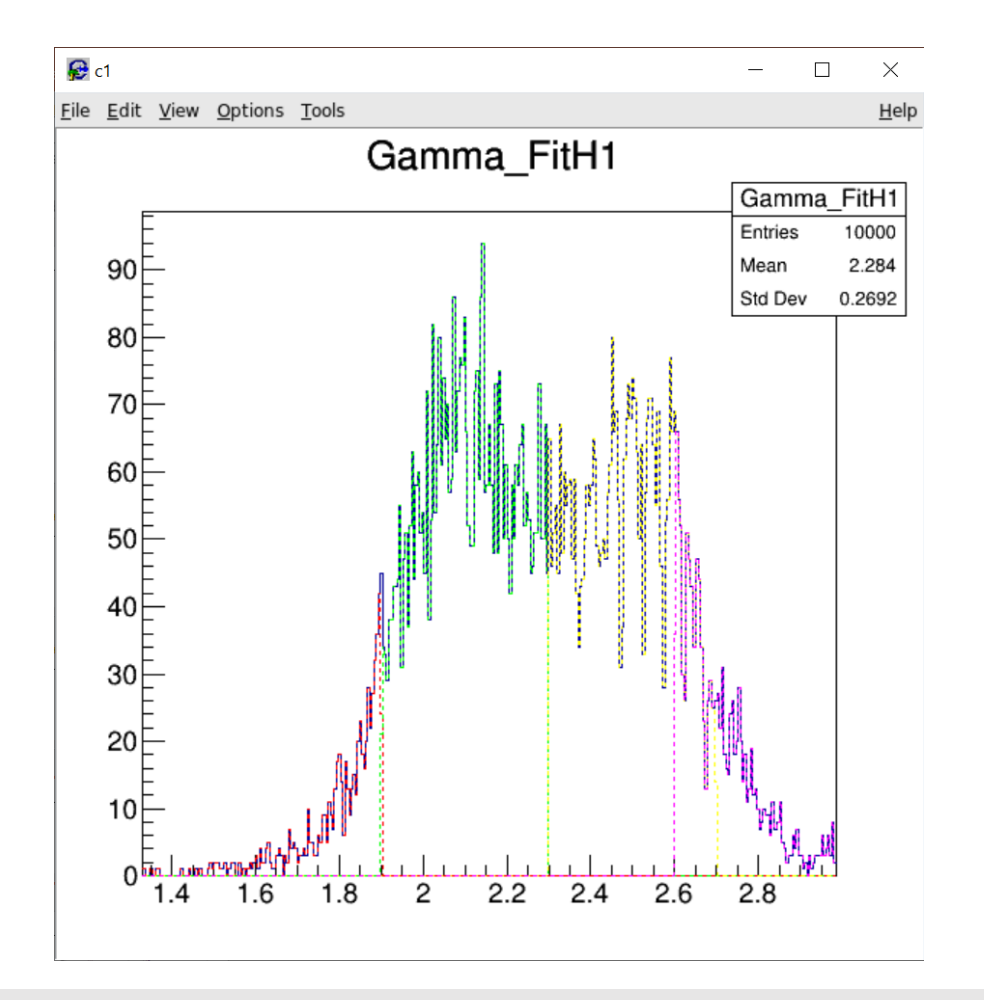

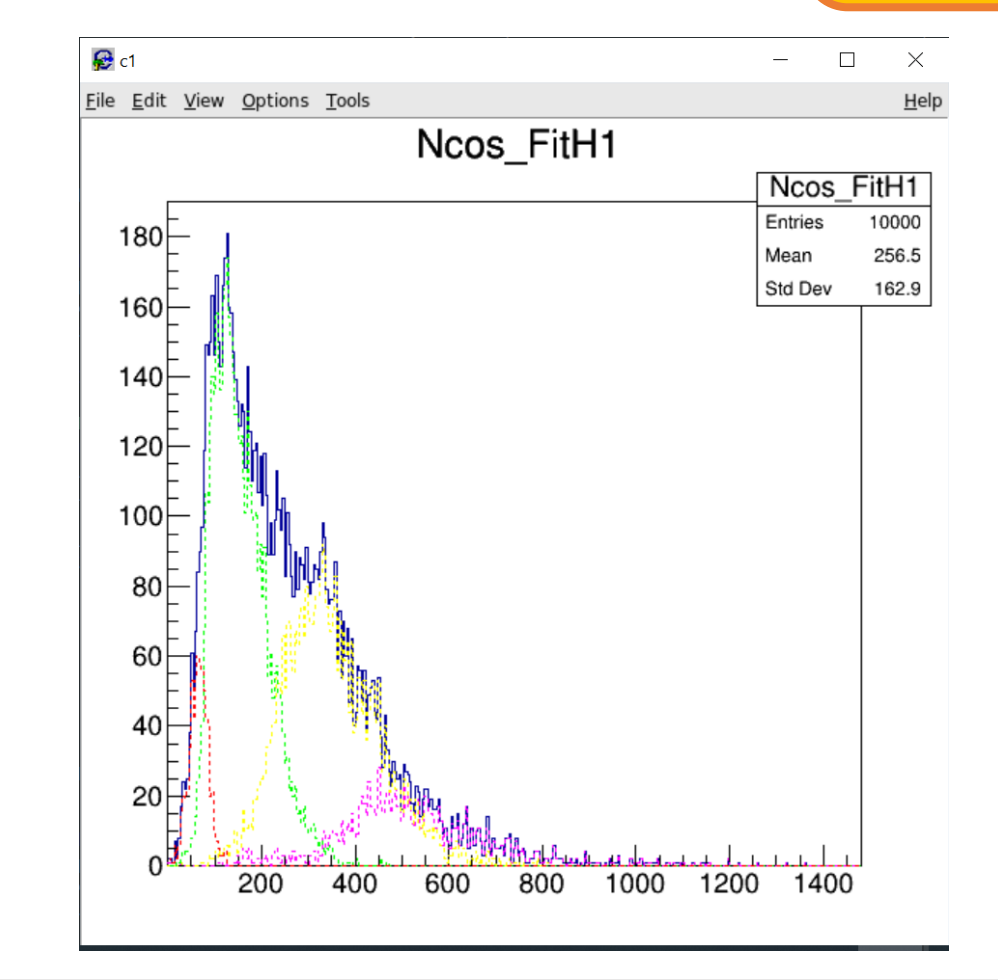

9/8/2020 Update Likelihood-framework rasam@nikhef.nl 29<br>Tasam@nikhef.nl

 $N_{cos}^{gen}$  = 99

 $\langle N_{atm}^{gen} \rangle = 24480$ 

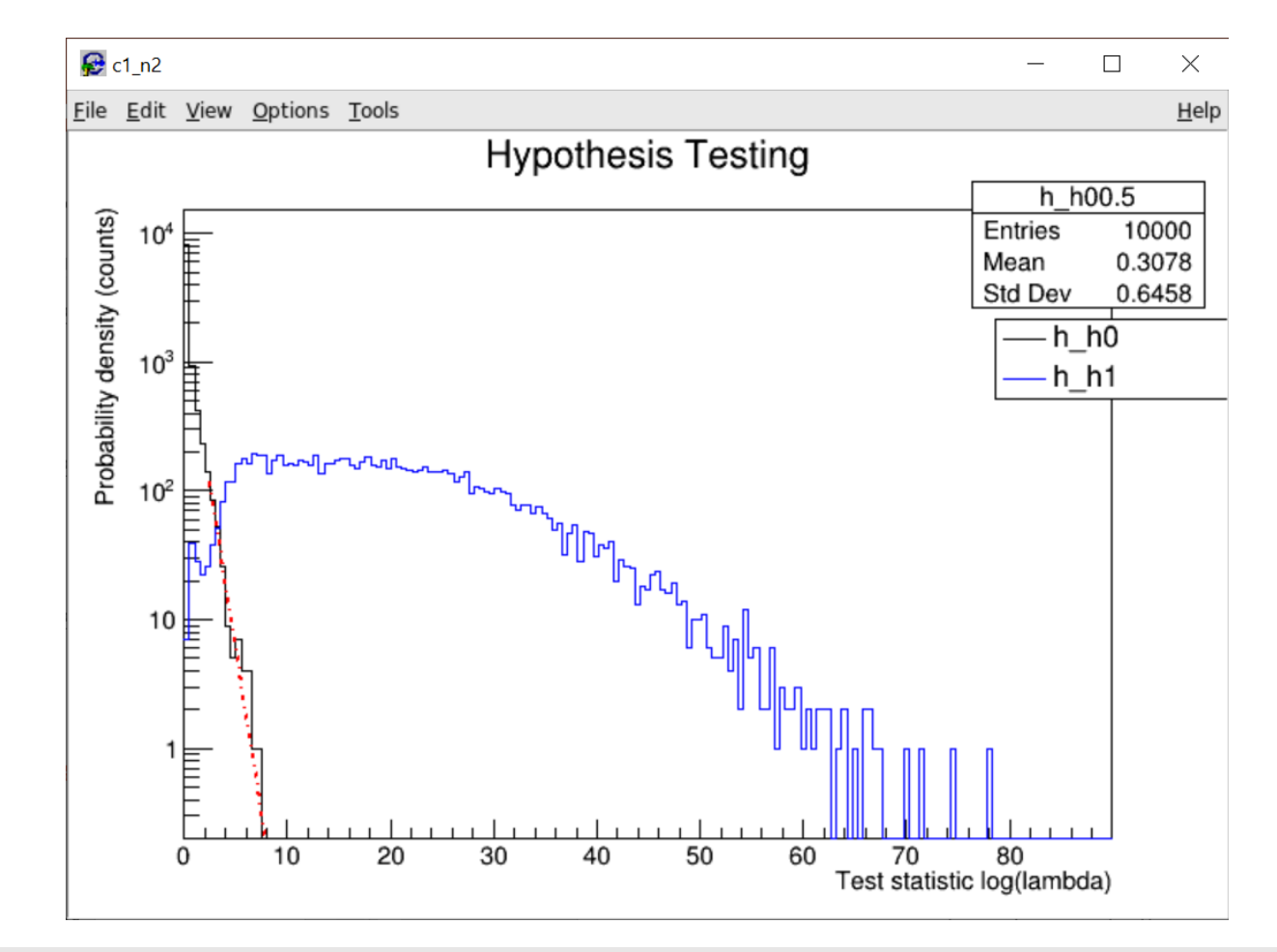

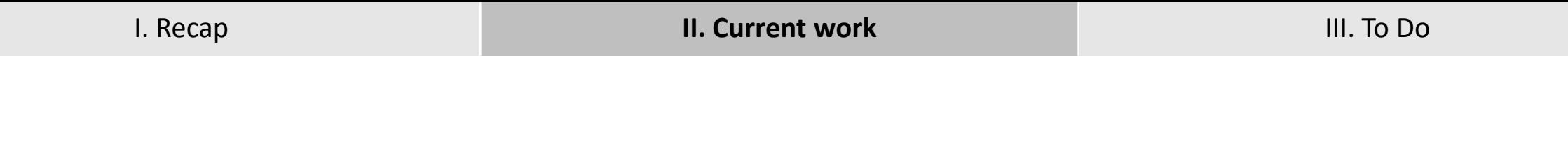

# 1.0 yr

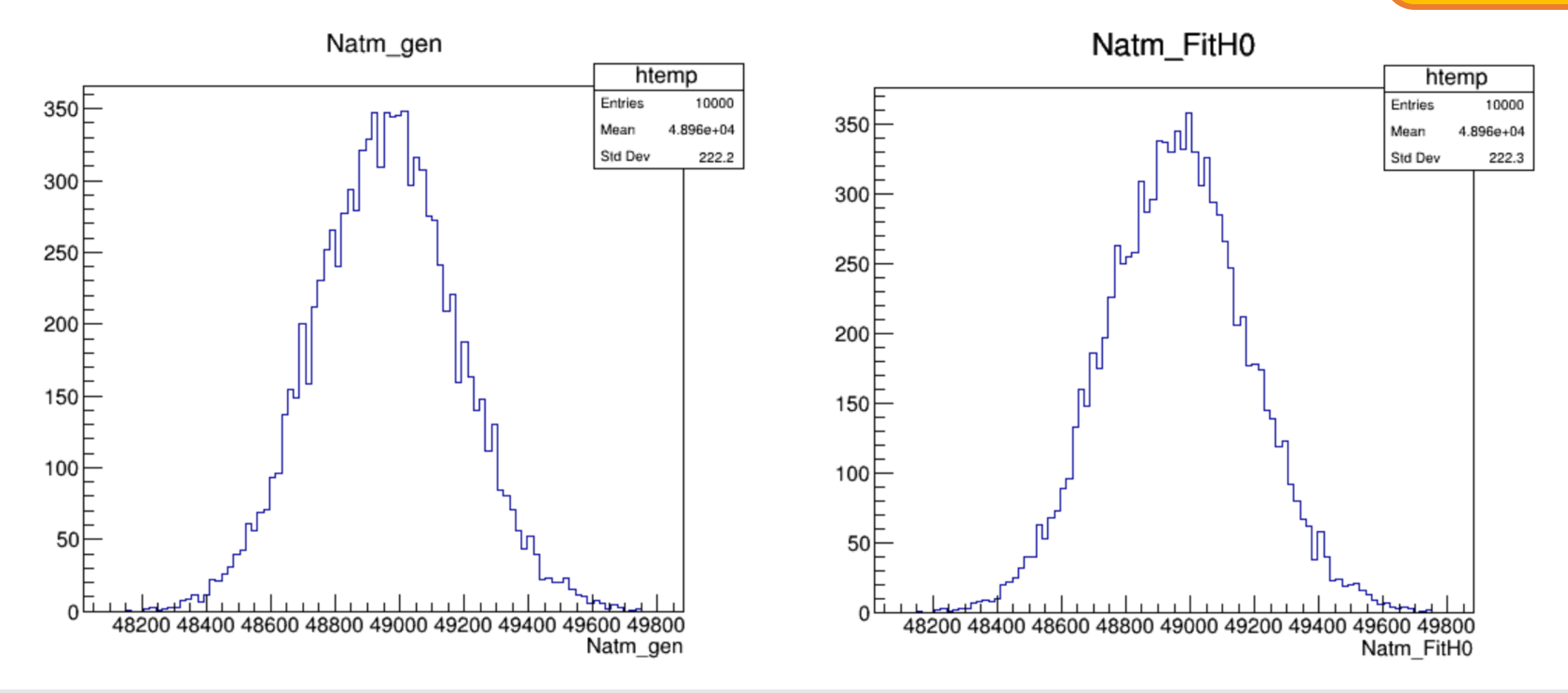

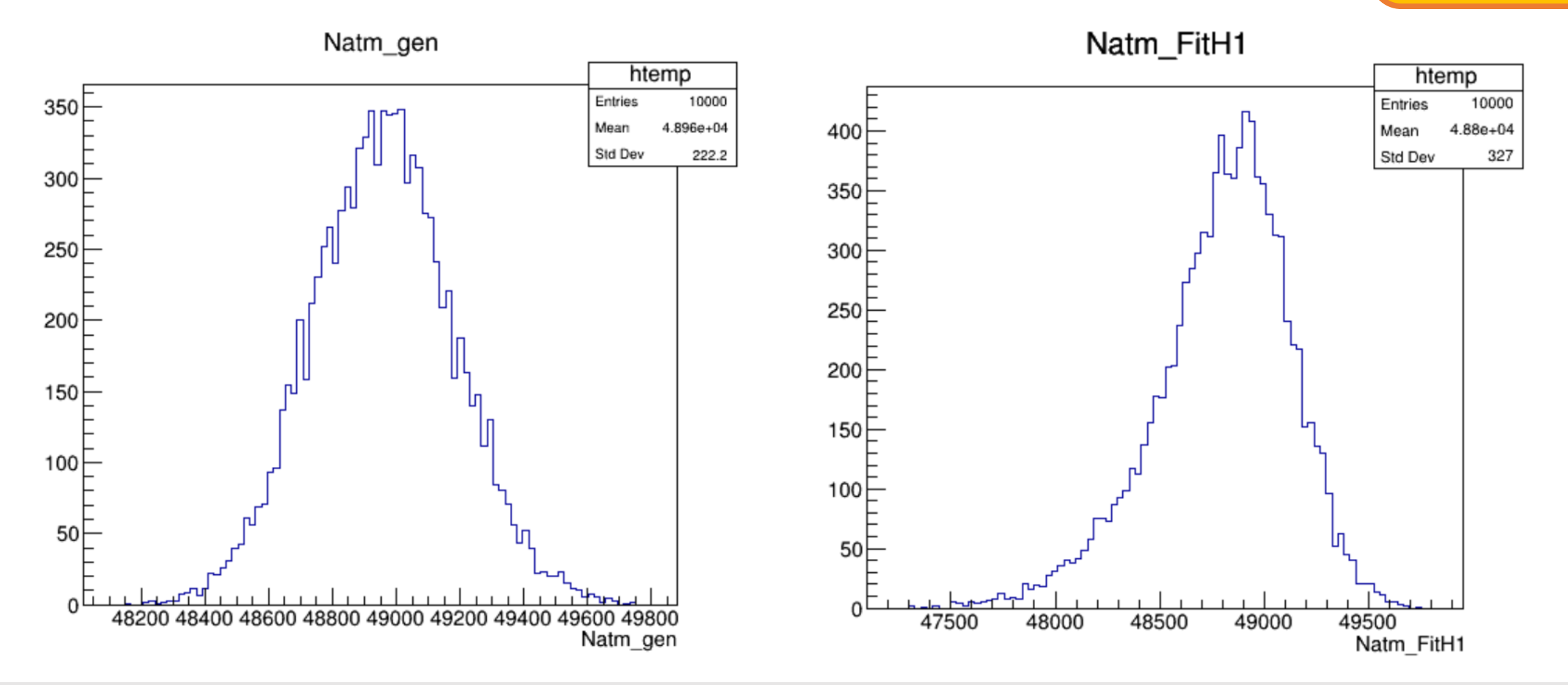

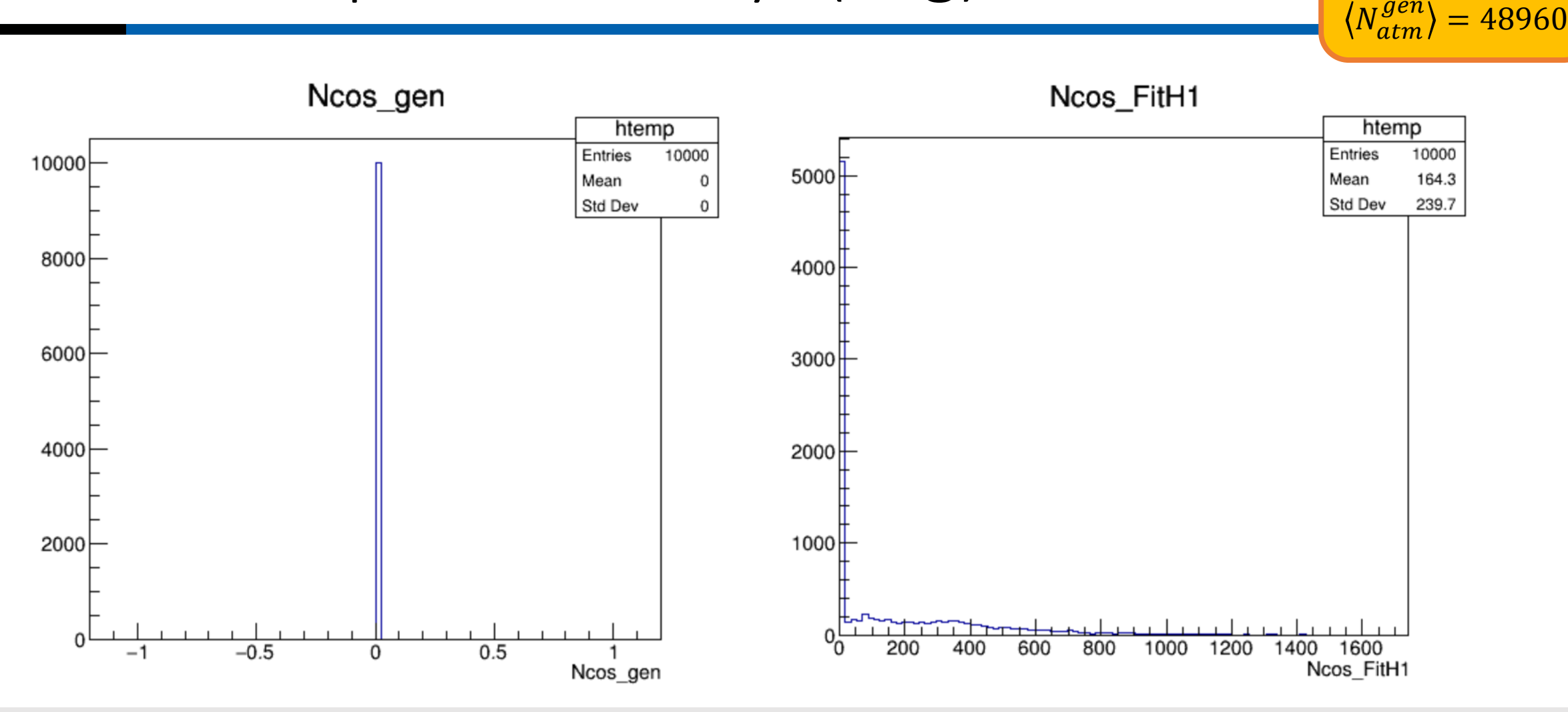

### Pseudo experiments: 1yr (bkg)

 $\langle N_{cos}^{gen} \rangle = 0$  $\langle N_{atm}^{gen} \rangle = 48960$ 

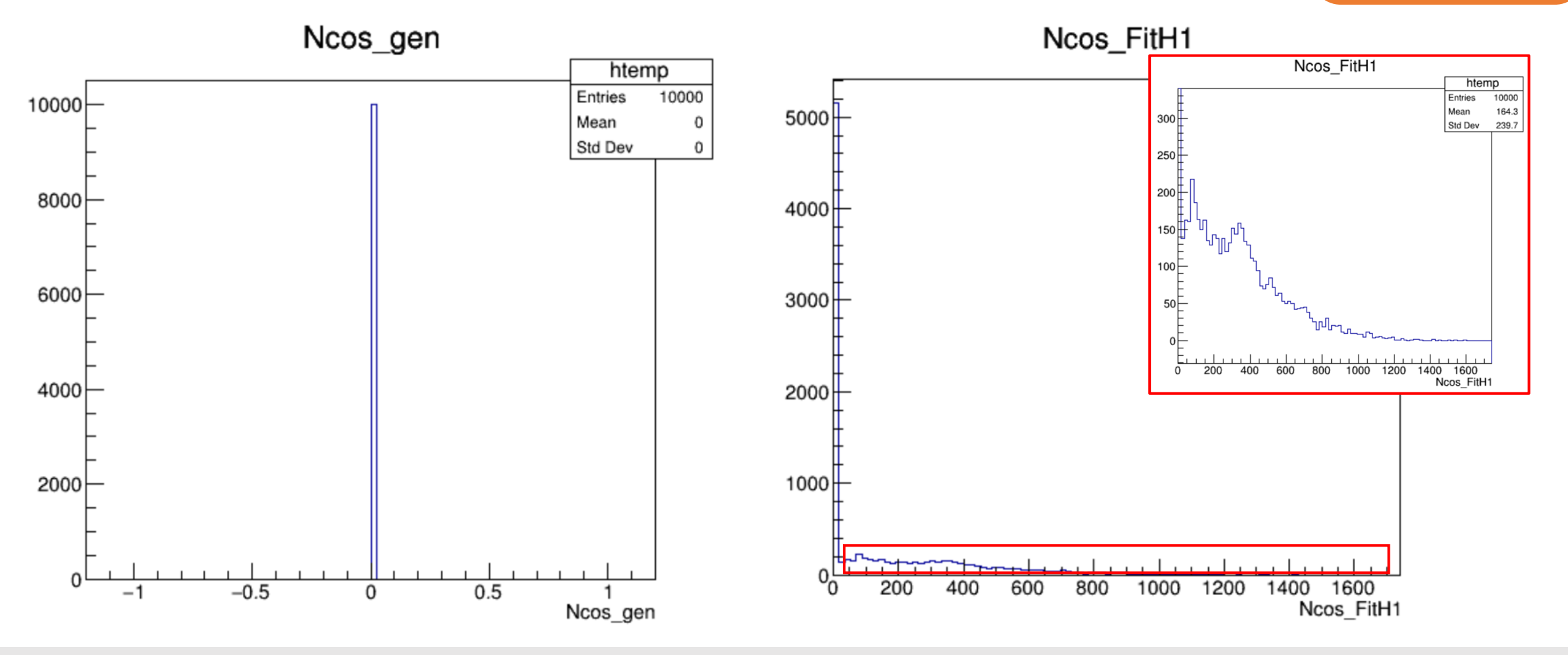

9/8/2020 Update Likelihood-framework rasam@nikhef.nl 35

Pseudo experiments: 1yr (bkg)

 $\langle N_{cos}^{gen} \rangle = 0$  $\langle N_{atm}^{gen} \rangle = 48960$ 

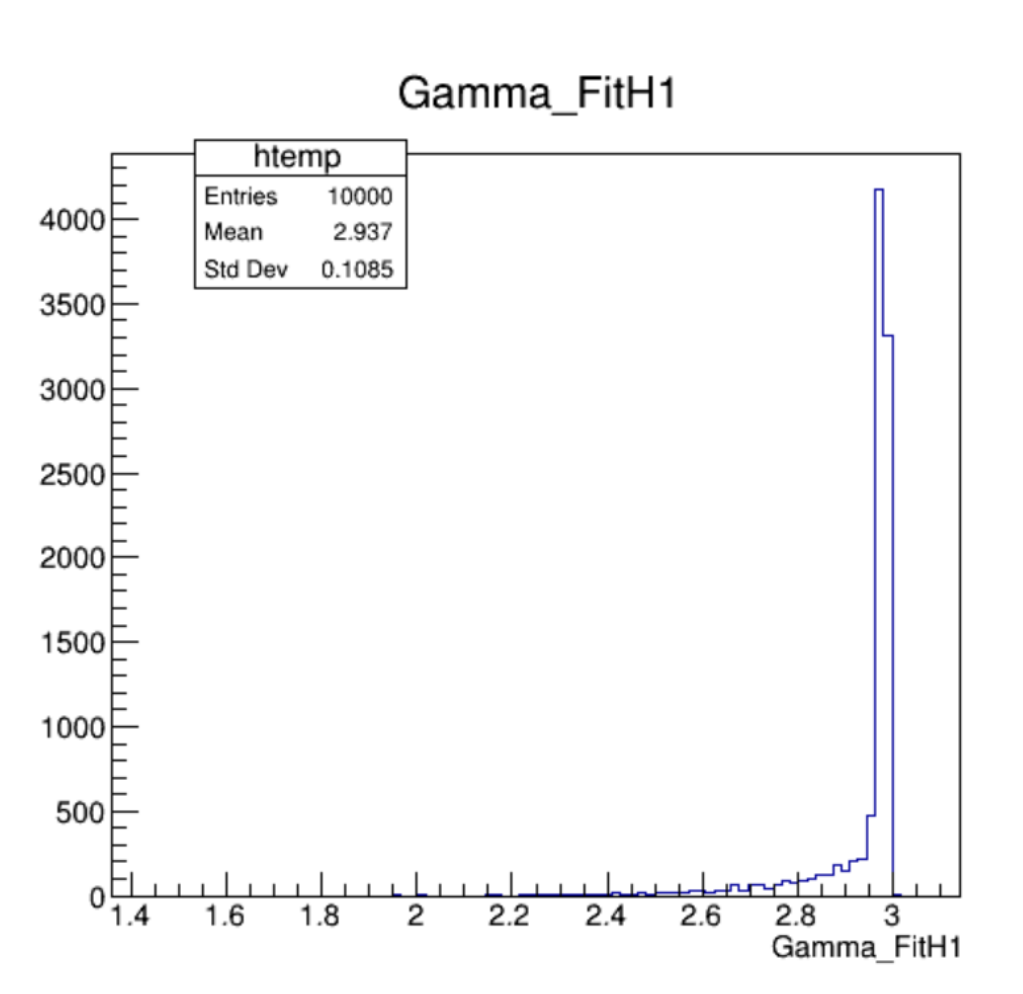

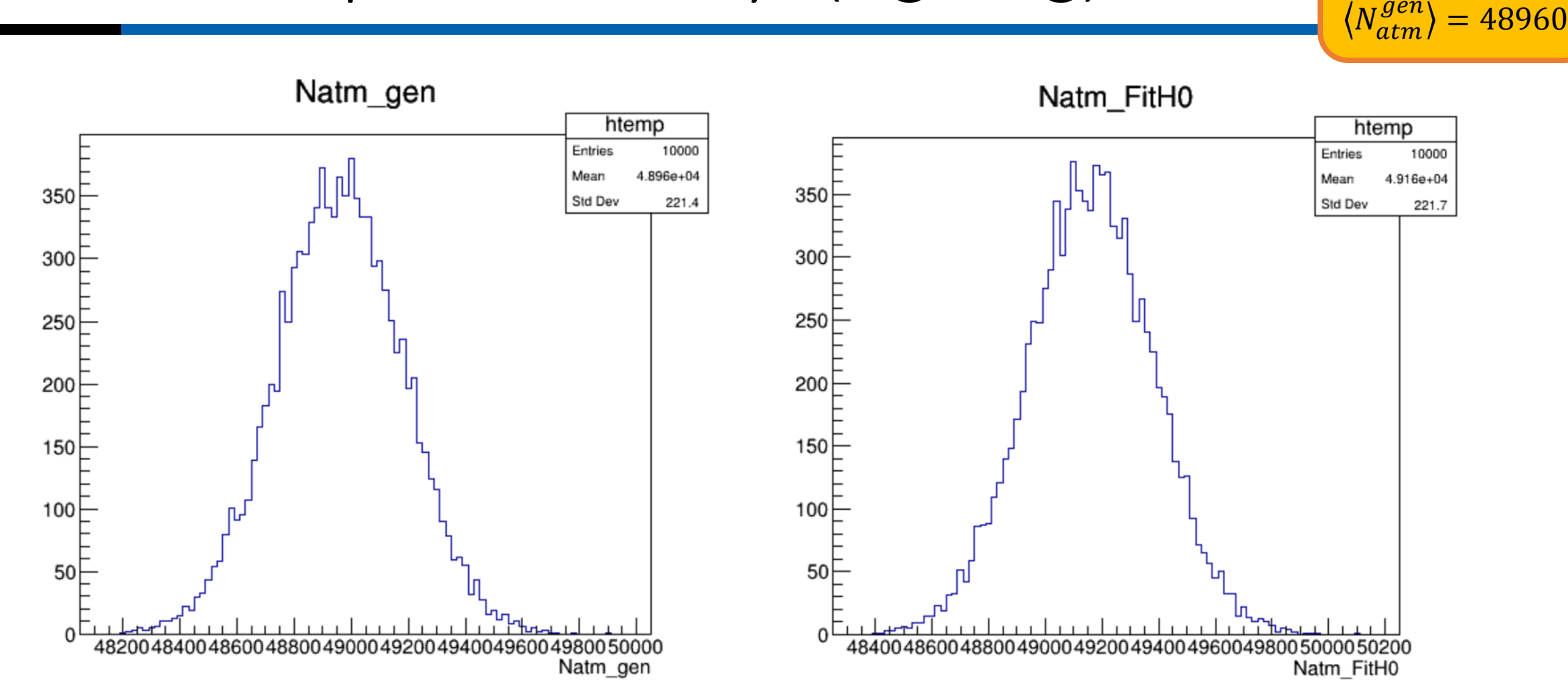

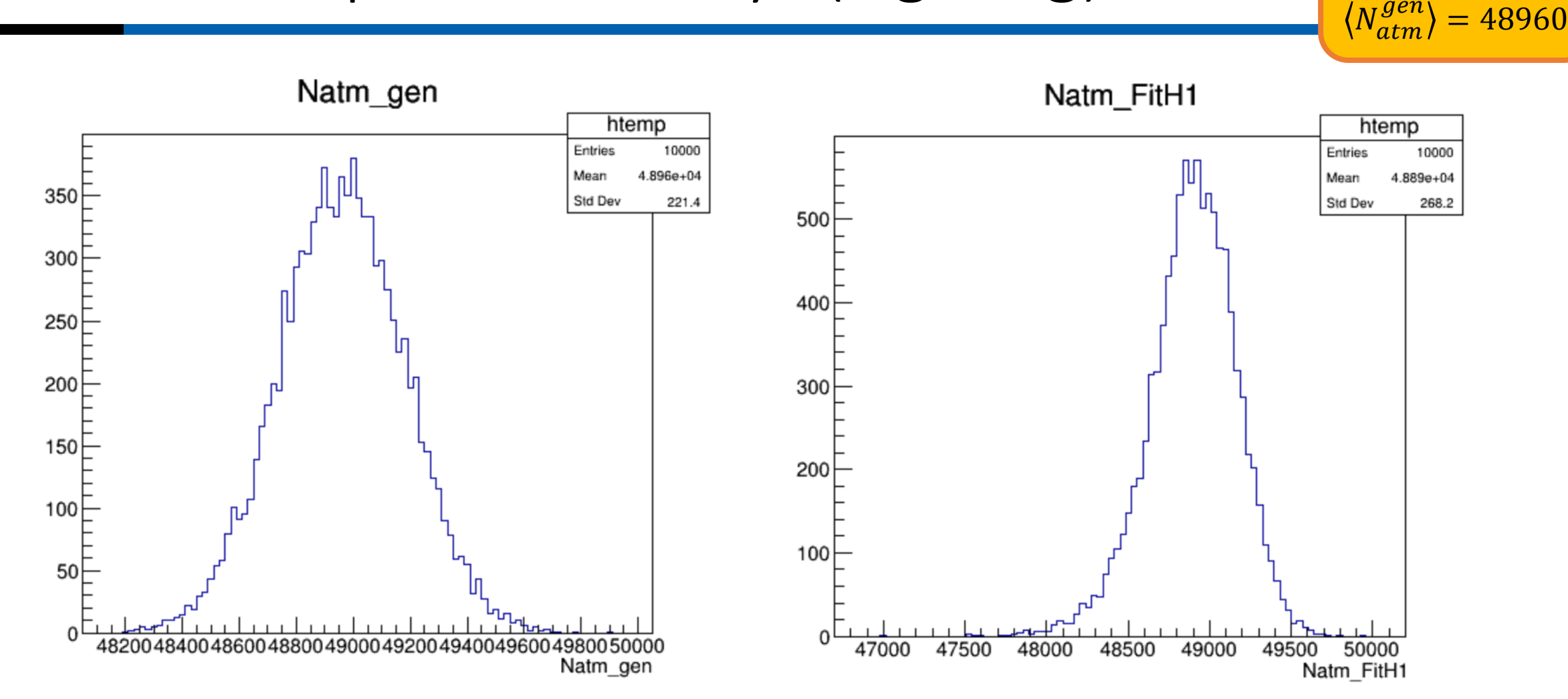

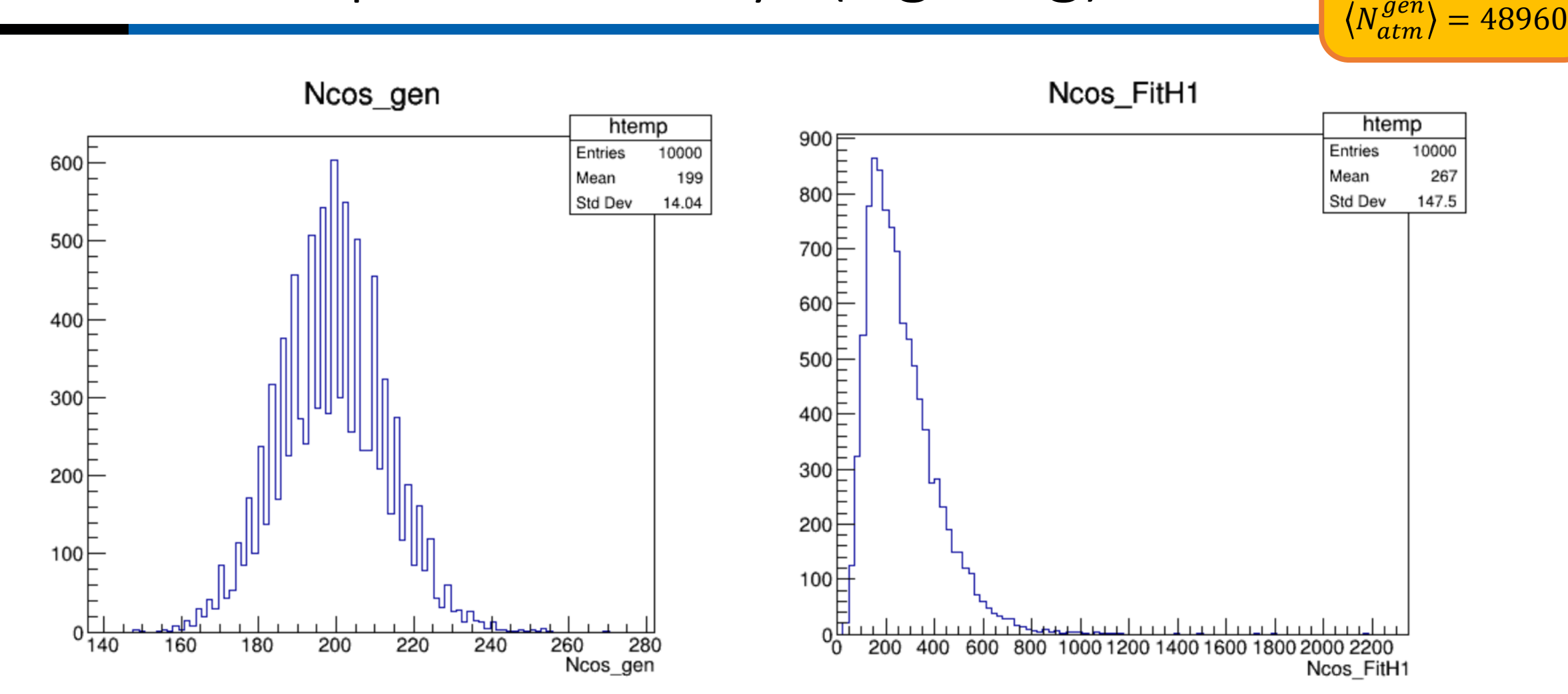

 $\langle N_{cos}^{gen} \rangle = 199$ 

 $\langle N_{atm}^{gen} \rangle = 48960$ 

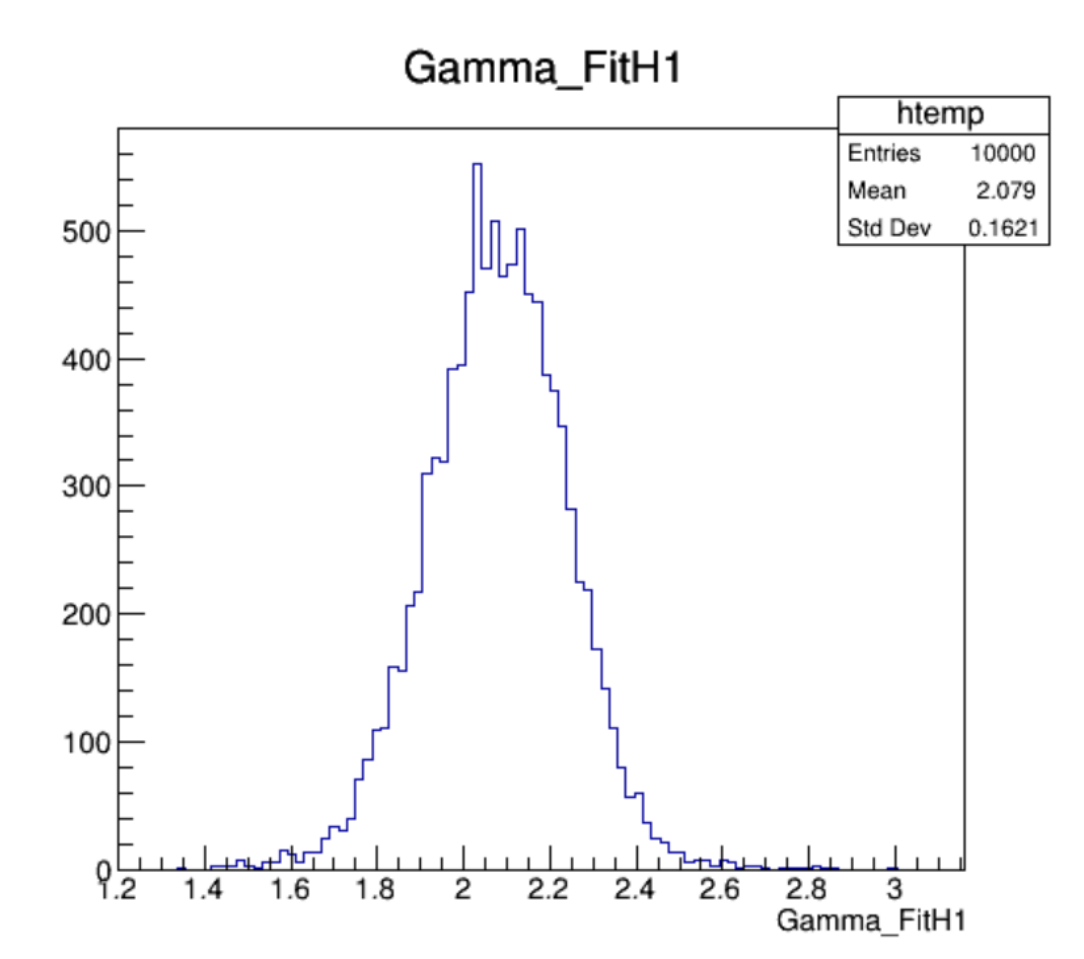

 $\langle N_{atm}^{gen} \rangle = 48960$ 

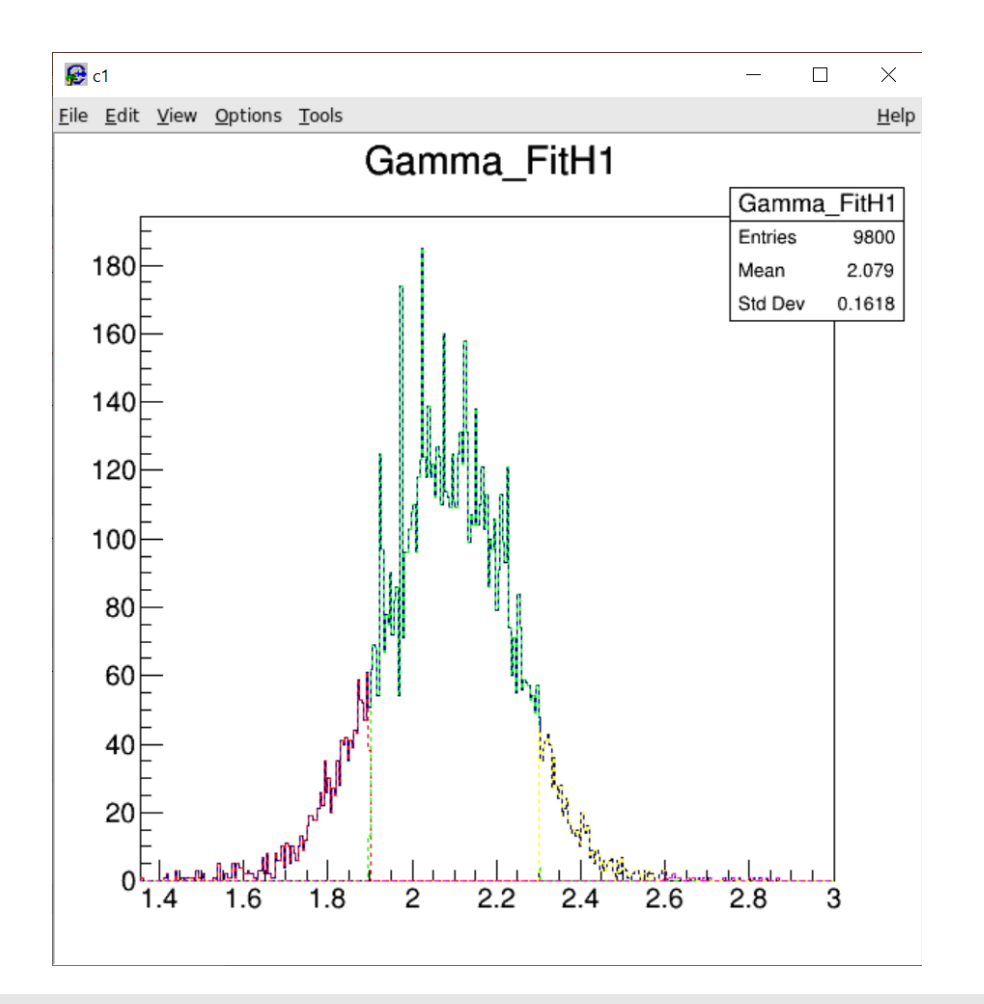

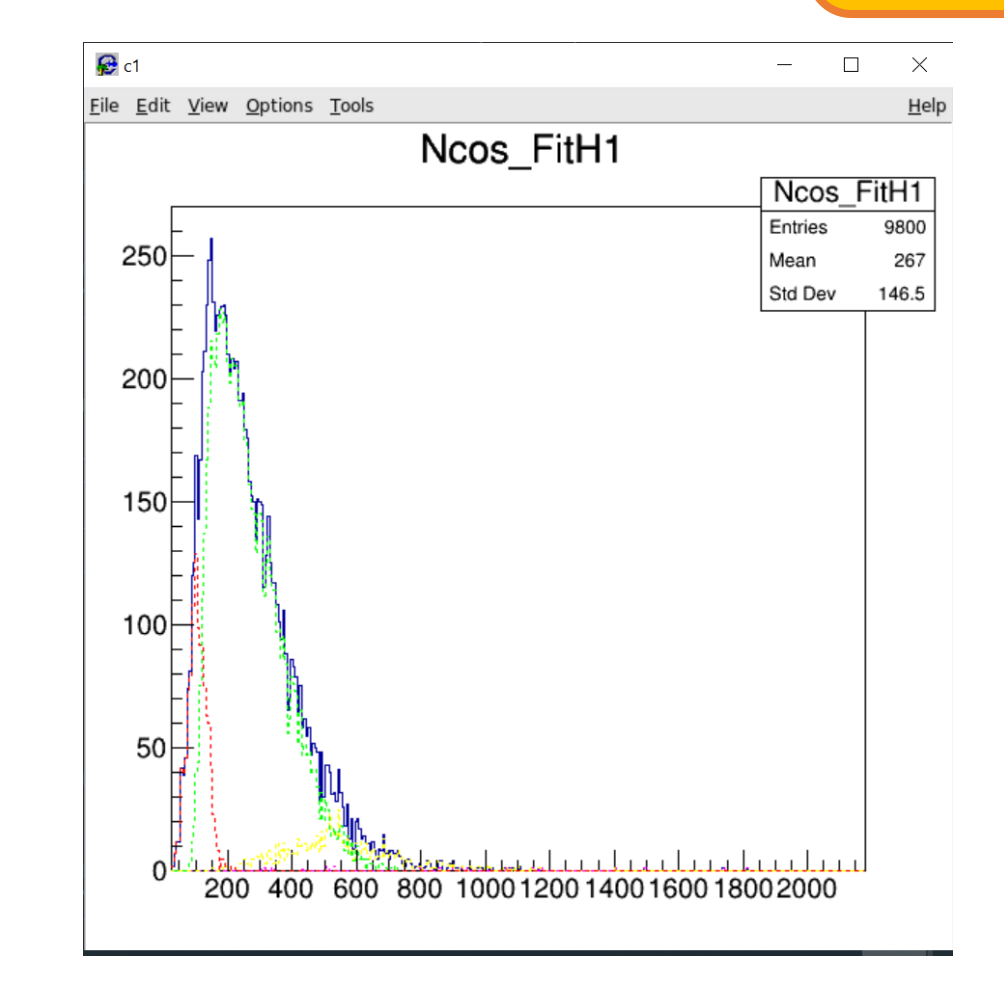

 $\langle N_{atm}^{gen} \rangle = 48960$ 

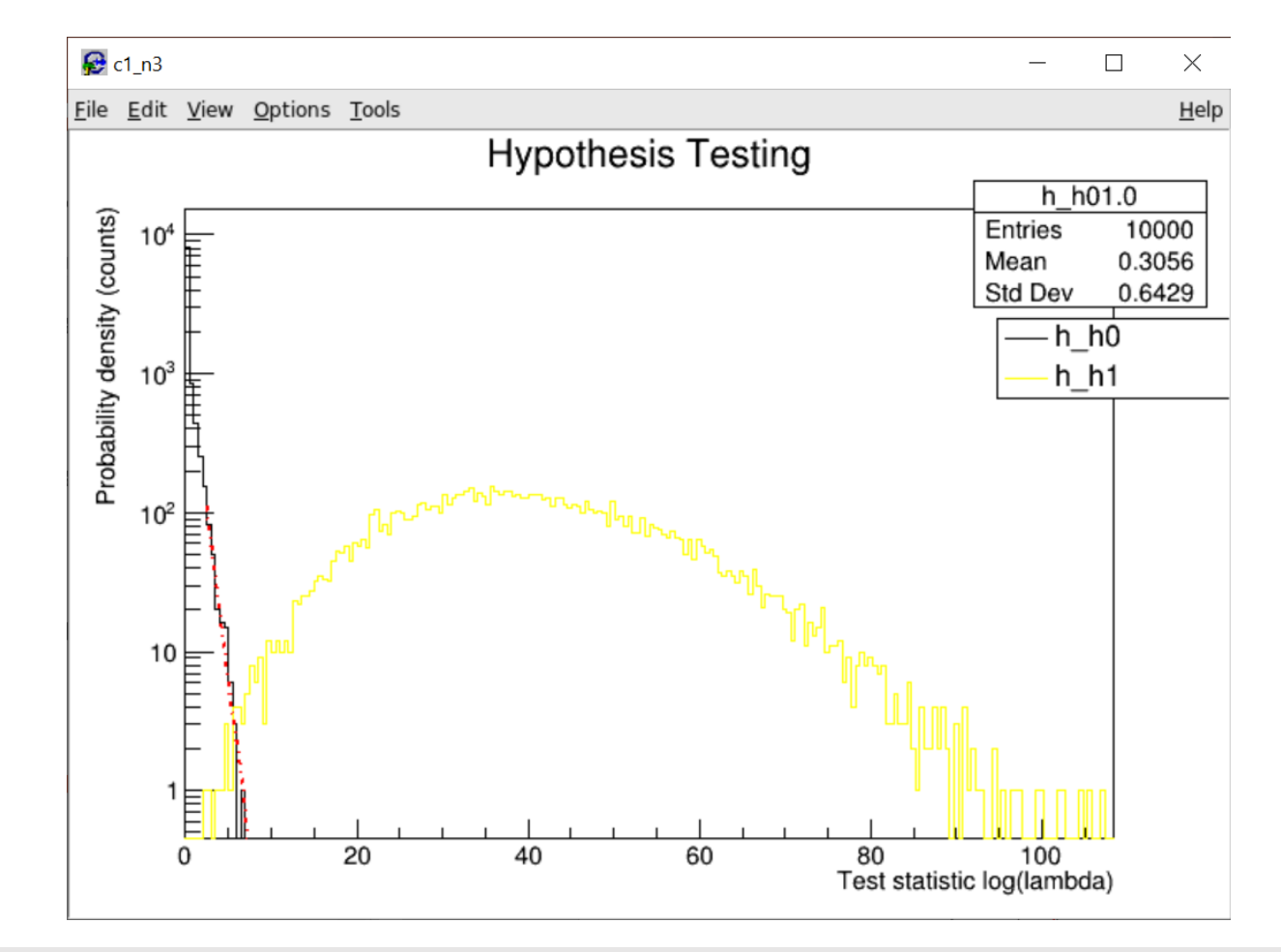

9/8/2020 Update Likelihood-framework rasam@nikhef.nl<br>rasam@nikhef.nl 42

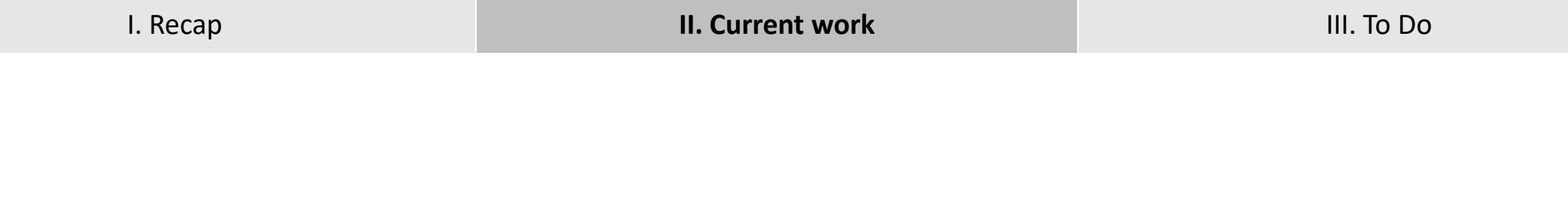

# Sensitivity / Discovery potential

### Hypothesis testing all together

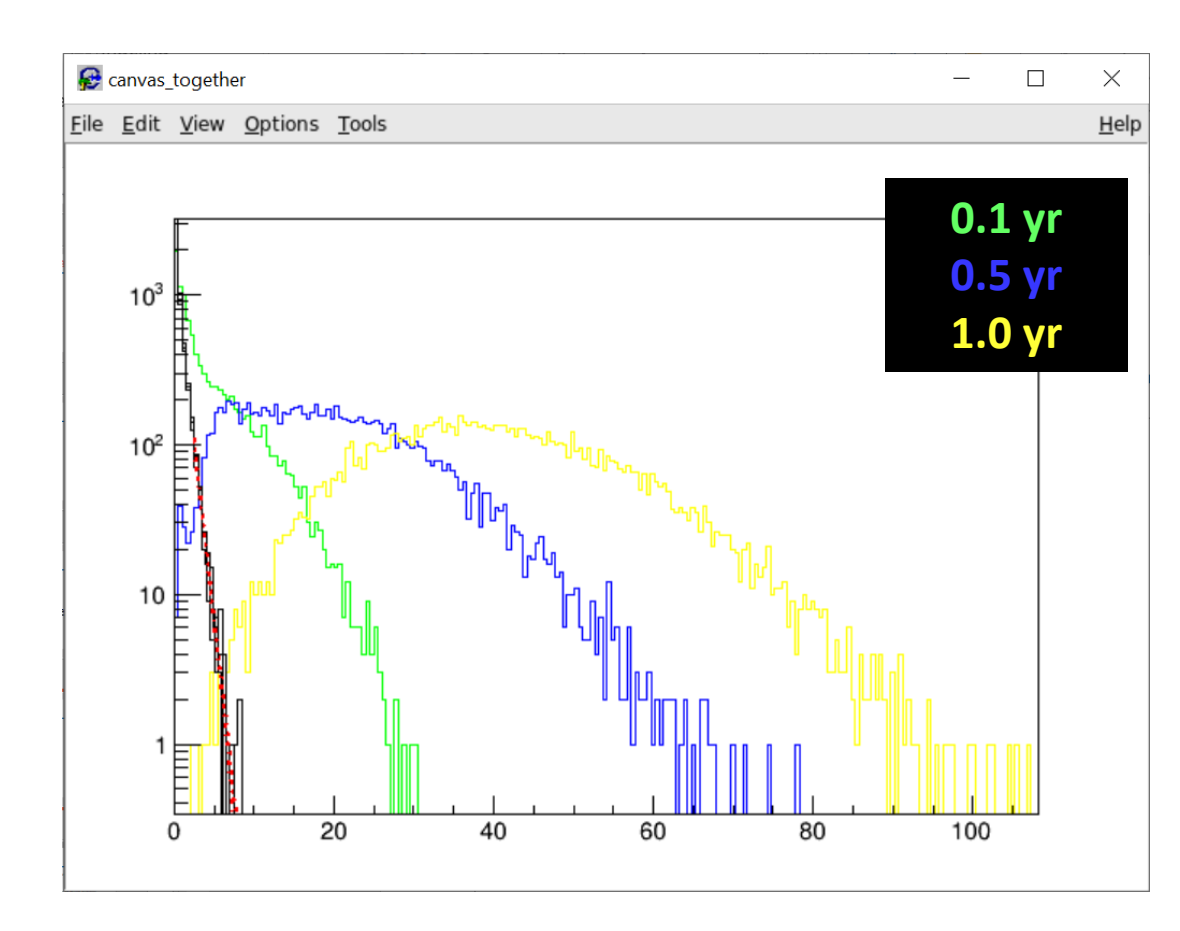

- Given hist H1 & median H0:
	- Compute CL-value
- Given hist H0 & median H1:
	- Compute p-value

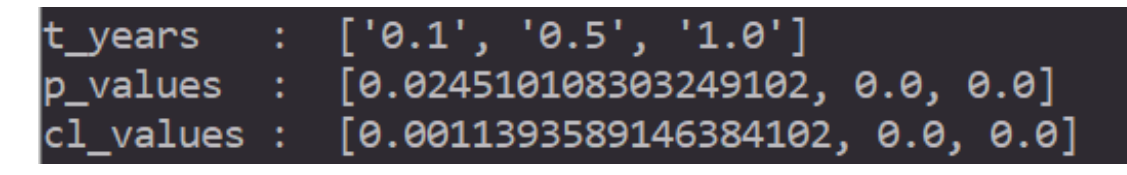

#### • Use fit & continuous integral instead of hist…!

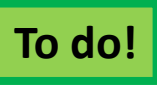

#### To Do

- Cuts should be applied: direction, reconstruction parameters like  $β<sub>0</sub>$  or  $Λ$ etc?
- Background: add muon background
- Flavours included: all nu/anu and e/mu/tau
- Clever ways to improve the signal to background ratio (like HESE & use of muon bundles to 'veto' accompanying neutrinos)
- Compute sensitivity & discovery potential using fit & continuous integral instead of hist…!
- Check results with LOI
- Do point-source analysis
	- Vary <Nsig> on top of Background
	- Add more & different sources
	- WORKING!
- Present results @ collaboration meeting
- **Poster presentation in Januari at a Dutch event**